# Mixed Models for Longitudinal Data: An Applied Introduction

Don Hedeker Department of Public Health Sciences Biological Sciences Division University of Chicago

hedeker@uchicago.edu

Hedeker, D. (2004). An introduction to growth modeling. In D. Kaplan (Ed.), Quantitative Methodology for the Social Sciences. Thousand Oaks CA: Sage.

Hedeker, D. & Gibbons, R.D. (2006). Longitudinal Data Analysis, chapters 4 & 5. Wiley.

This work was supported by National Institute of Mental Health Contract N44MH32056.

#### 2-level model for longitudinal data

$$
\begin{array}{rcl}\n\mathbf{y}_i & = & \mathbf{X}_i \quad \mathbf{\beta} \ + \ \mathbf{Z}_i \quad \mathbf{v}_i \ + \ \varepsilon_i \\
n_i \times 1 \qquad n_i \times p \quad p \times 1 \qquad n_i \times r \quad r \times 1 \qquad n_i \times 1\n\end{array}
$$

 $i = 1 \dots N$  individuals  $j = 1 \dots n_i$  observations for individual i

 $y_i = n_i \times 1$  response vector for individual i  $\mathbf{X}_i = n_i \times p$  design matrix for the fixed effects  $\beta = p \times 1$  vector of unknown fixed parameters  $\mathbf{Z}_i = n_i \times r$  design matrix for the random effects  $v_i = r \times 1$  vector of unknown random effects ~  $\mathcal{N}(0, \Sigma_v)$  $\varepsilon_i = n_i \times 1$  residual vector  $\sim \mathcal{N}(0, \sigma^2 \boldsymbol{I}_{n_i})$ 

#### Random Intercepts and Trend Model subjects deviate in terms of both intercept  $\mathcal{C}$  slope

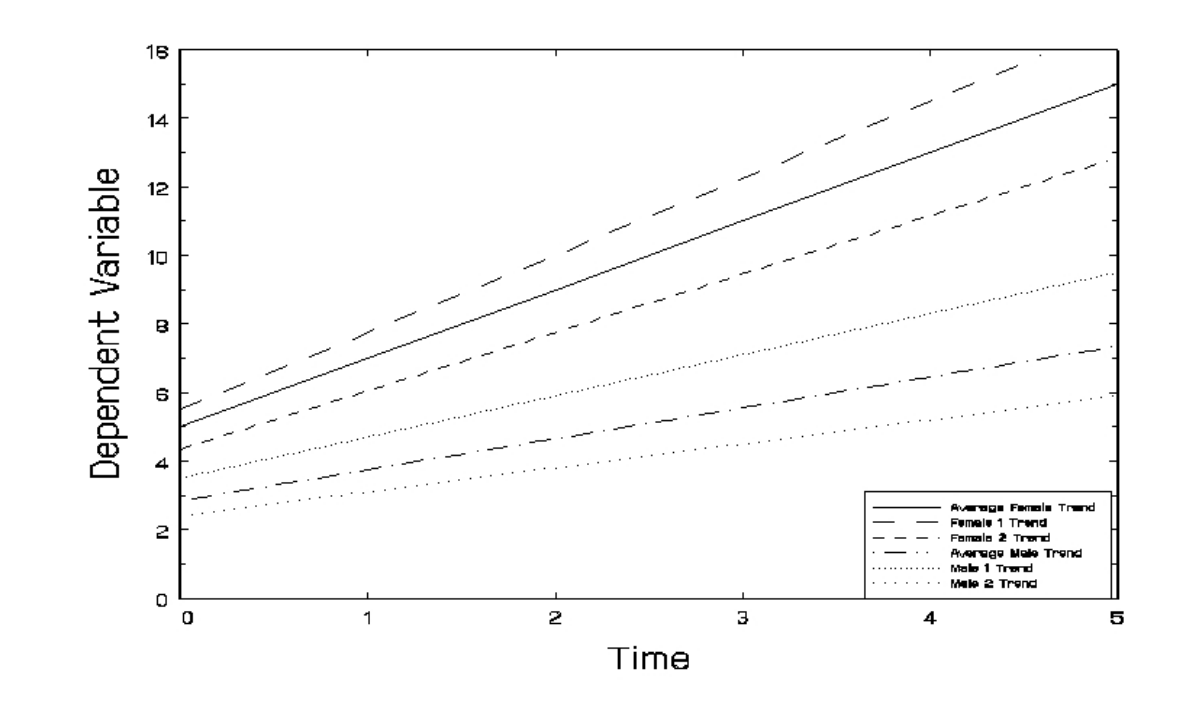

 $y = Time + Grp + (G \times T) + Subj + (S \times T) + Error$ 

 $y_{ij} \,=\, \beta_0 + \beta_1 T_{ij} + \beta_2 G_i + \beta_3 (G_i \times T_{ij}) + \upsilon_{0i} + \upsilon_{1i} T_{ij} + \varepsilon_{ij}$  $\lceil$   $v_{0i}$  $v_{1i}$ 1  $\sim \mathcal{N}$  $\sqrt{ }$  $\int$  $\overline{\mathcal{L}}$  $\lceil$   $\overline{0}$ 0 1 ,  $\lceil$   $\sigma_v^2$  $\frac{2}{v_0}$   $\sigma_{v_0 v_1}$  $\sigma_{\upsilon_0\upsilon_1}$   $\sigma_{\upsilon}^{\v2}$  $\bar{v}_1$ 1  $\mathcal{L}$  $\overline{\mathcal{L}}$  $\int$  $\varepsilon_{ij} \thicksim \mathcal{N}(0,\sigma^2)$ 

Within-Unit / Between-Unit representation Within-subjects model - level 1  $(j = 1, \ldots, n_i)$  $y_{ij} = b_{0i} + b_{1i}X_{1_{ij}} + \ldots + b_{p1i}X_{p1_{ij}} + \varepsilon_{ij}$ Between-subjects model - level 2  $(i = 1, \ldots, N)$  $b_{0i} \,=\, \beta_0 \;+\; \boldsymbol{\beta}^{\prime}_{0(2)} \boldsymbol{x}_i \;+\; \upsilon_{0i}$  $b_{1i} \,=\, \beta_1 \;+\; \bm{\beta'_{1(2)}} \bm{x_i} \;+\; v_{1i}$ .  $=$  ...  $b_{p1i} = \beta_{p1} + \boldsymbol{\beta}_{p1(2)} \boldsymbol{x}_i$ 

⇒ "slopes as outcomes" model

$$
\boldsymbol{\beta'} = \left[\begin{array}{c|c}\beta_0 & \beta_1 \dots \beta_{p1} & \boldsymbol{\beta'}_{0(2)} & \boldsymbol{\beta'}_{1(2)} \dots \boldsymbol{\beta'}_{p1(2)} \\ \text{intercept} & \text{level-1} & \text{level-2} & \text{cross-level} \end{array}\right]
$$

1  $\overline{1}$  $\overline{1}$  $\overline{1}$  $\overline{1}$  $\overline{1}$  Matrix form of model for individual i

$$
\begin{bmatrix} y_{i1} \\ y_{i2} \\ \vdots \\ y_{in_i} \end{bmatrix} = \begin{bmatrix} 1 & Time_{i1} & Group_i & Grp_i \times T_{i1} \\ 1 & Time_{i2} & Group_i & Grp_i \times T_{i2} \\ \vdots & \vdots & \vdots & \ddots & \vdots \\ 1 & Time_{in_i} & Group_i & Grp_i \times T_{in_i} \end{bmatrix} \begin{bmatrix} \beta_0 \\ \beta_1 \\ \beta_2 \\ \beta_3 \\ \beta_4 \\ \beta_5 \\ \beta_6 \\ \beta_7 \\ \beta_8 \end{bmatrix}
$$

$$
x_i
$$

$$
n_i \times 1
$$

$$
+\begin{bmatrix}1 & Time_{i1} \\ 1 & Time_{i2} \\ \cdots & \cdots \\ 1 & Time_{in_i}\end{bmatrix}\begin{bmatrix}v_{0i} \\ v_{1i}\end{bmatrix} + \begin{bmatrix}\varepsilon_{i1} \\ \varepsilon_{i2} \\ \cdots \\ \varepsilon_{in_i}\end{bmatrix} \\ \mathbf{Z}_i & \mathbf{v}_i & \varepsilon_i \\ n_i \times r & r \times 1 & n_i \times 1\end{bmatrix}
$$

Time might be years or months, and could differ for each subject

The conditional variance-covariance matrix is now of the form:

$$
\bullet \ \Sigma_{\boldsymbol{y}_i} = \boldsymbol{Z}_i \boldsymbol{\Sigma}_\upsilon \boldsymbol{Z}_i' + \sigma^2 \boldsymbol{I}_{n_i}
$$

 $\lceil$  $\overline{1}$  $\overline{1}$  $\overline{1}$  $\overline{1}$  $\overline{1}$  $\overline{1}$  $\overline{1}$  $\overline{1}$  $\overline{1}$  $\overline{1}$  $\overline{1}$ 

For example, with 
$$
r = 2
$$
,  $n = 3$ , and  $\mathbf{Z}'_i = \begin{bmatrix} 1 & 1 & 1 \\ 0 & 1 & 2 \end{bmatrix}$ 

the conditional variance-covariance  $\Sigma_{\bm{y}_i} = \sigma^2 \bm{I}_{n_i} +$ 

$$
\begin{bmatrix}\n\sigma_{\upsilon_0}^2 & \sigma_{\upsilon_0}^2 + \sigma_{\upsilon_0\upsilon_1} & \sigma_{\upsilon_0}^2 + 2\sigma_{\upsilon_0\upsilon_1} \\
\sigma_{\upsilon_0}^2 + \sigma_{\upsilon_0\upsilon_1} & \sigma_{\upsilon_0}^2 + 2\sigma_{\upsilon_0\upsilon_1} + \sigma_{\upsilon_1}^2 & \sigma_{\upsilon_0}^2 + 3\sigma_{\upsilon_0\upsilon_1} + 2\sigma_{\upsilon_1}^2 \\
\sigma_{\upsilon_0}^2 + 2\sigma_{\upsilon_0\upsilon_1} & \sigma_{\upsilon_0}^2 + 3\sigma_{\upsilon_0\upsilon_1} + 2\sigma_{\upsilon_1}^2 & \sigma_{\upsilon_0}^2 + 4\sigma_{\upsilon_0\upsilon_1} + 4\sigma_{\upsilon_1}^2\n\end{bmatrix}
$$

• variances and covariances change across time

More general models allow autocorrelated errors,  $\boldsymbol{\varepsilon}_i \sim \mathcal{N}(0, \sigma^2 \boldsymbol{\Omega}_i),$ where  $\Omega$  might represent AR or MA process

#### Example: Drug Plasma Levels and Clinical Response

Riesby and associates (Riesby et al., 1977) examined the relationship between Imipramine (IMI) and Desipramine (DMI) plasma levels and clinical response in 66 depressed inpatients (37 endogenous and 29 non-endogenous)

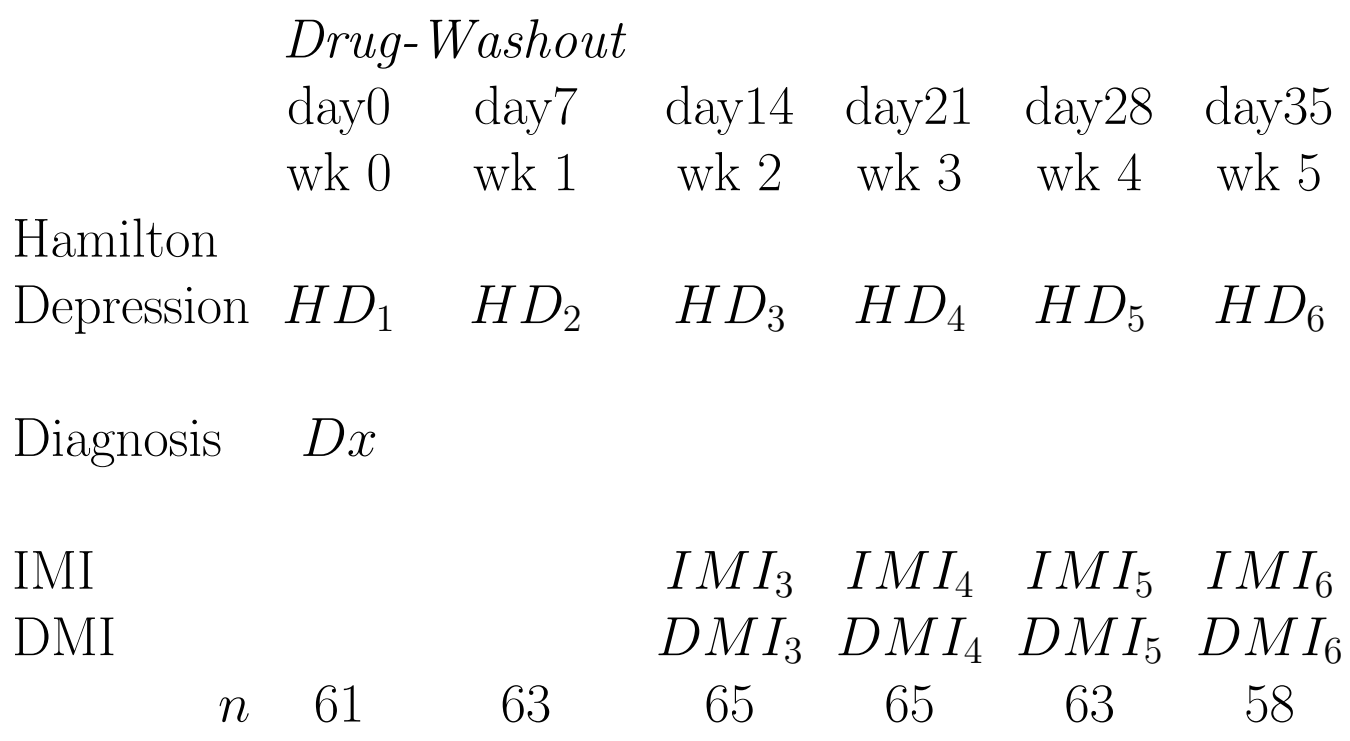

outcome variable - Hamilton Depression Scores  $(HD)$ independent variables -  $Dx$ , IMI and  $DMI$ 

- $Dx$  endogenous (=1) or non-endogenous (=0)
- *IMI* (imipramine) drug-plasma levels  $(\mu g/l)$ – antidepressant given 225 mg/day, weeks 3-6
- $DMI$  (desipramine) drug-plasma levels  $(\mu g/l)$ – metabolite of imipramine

# Descriptive Statistics

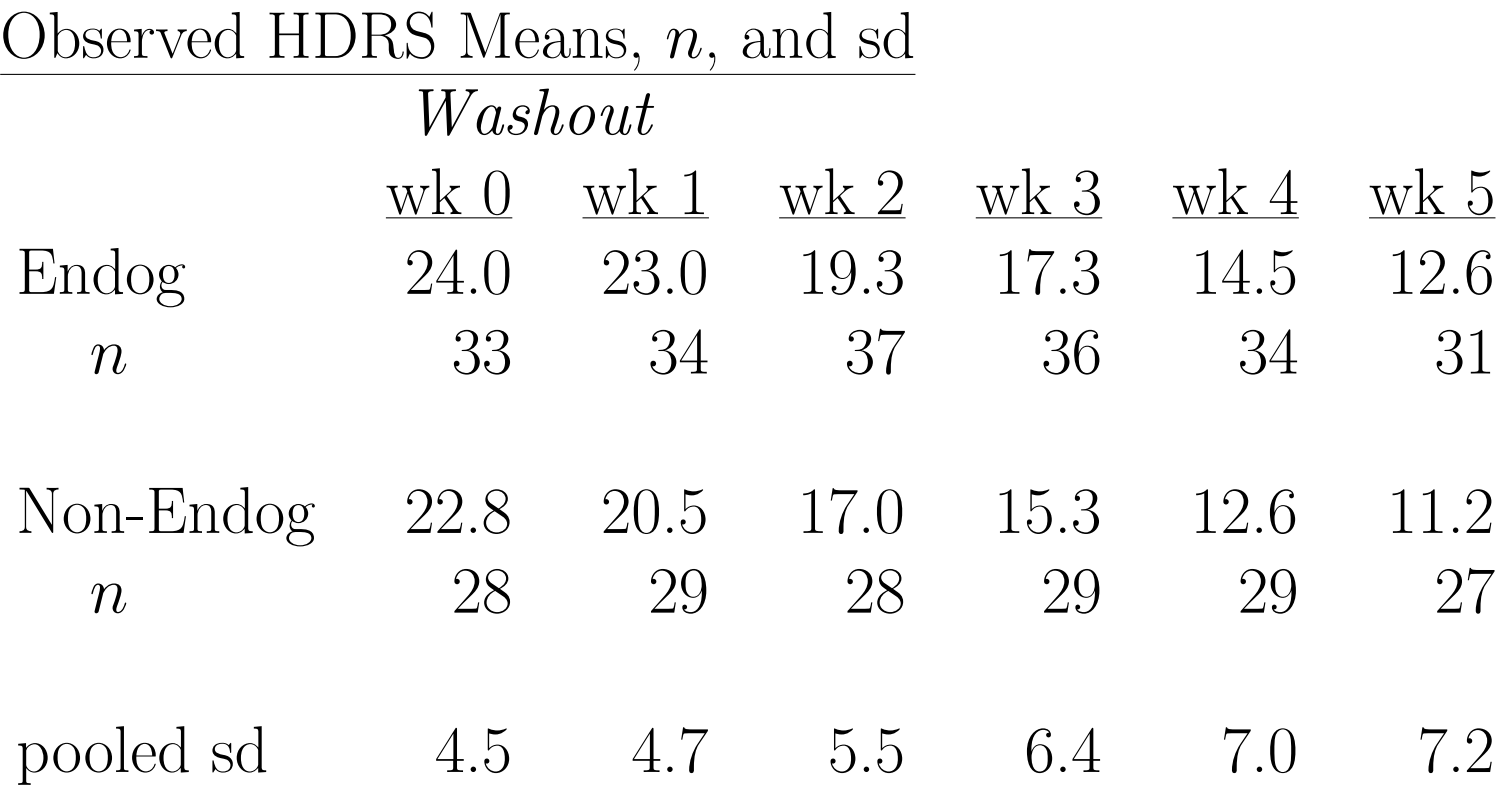

# Correlations: **n** = 46 and  $46 \le n \le 66$

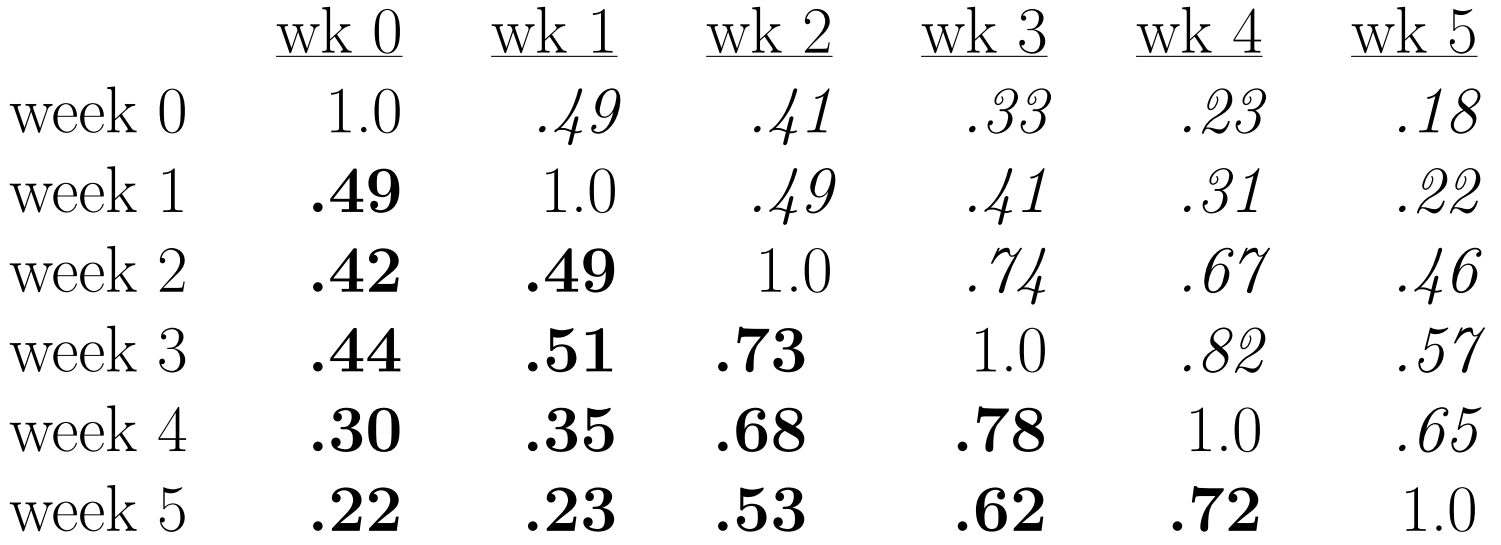

• Under SSI, Inc > "SuperMix (English)" or 'SuperMix (English) Student"

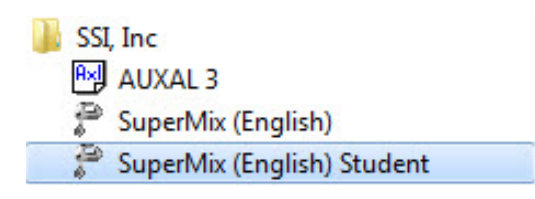

• Under "File" click on "Open Spreadsheet"

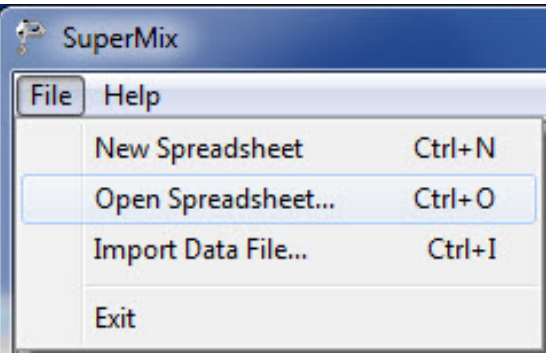

• Open C:\SuperMixEn Examples\Workshop\Continuous\reisby\_model.ss3 (or C:\SuperMixEn Student Examples\Workshop\Continuous\reisby model.ss3)

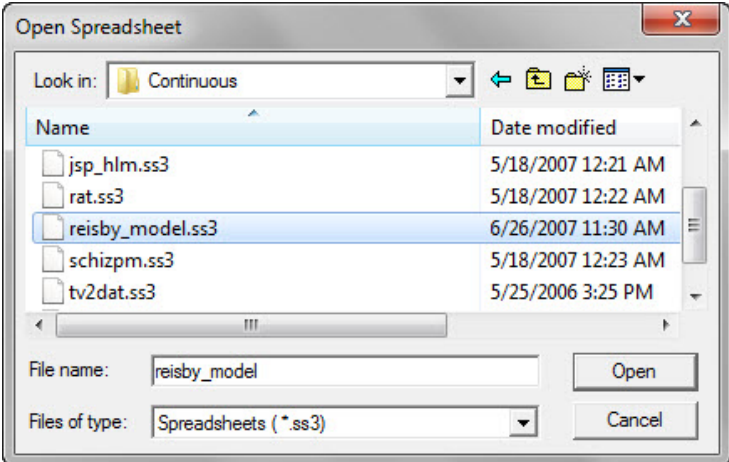

#### c:\SuperMixEn Examples\Workshop\Continuous\reisby model.ss3

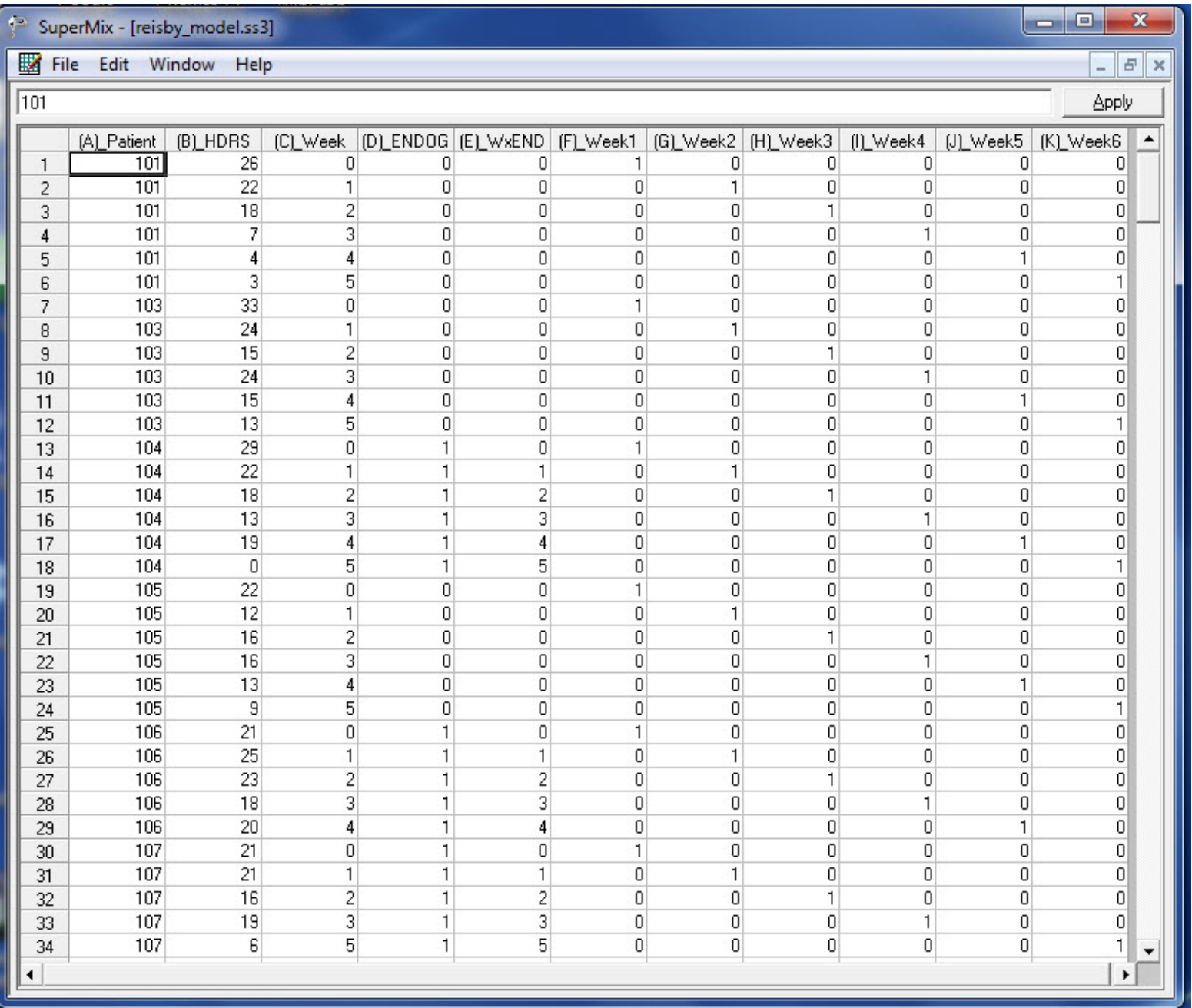

# Select "File" > "Data-based Graphs" > "Exploratory"

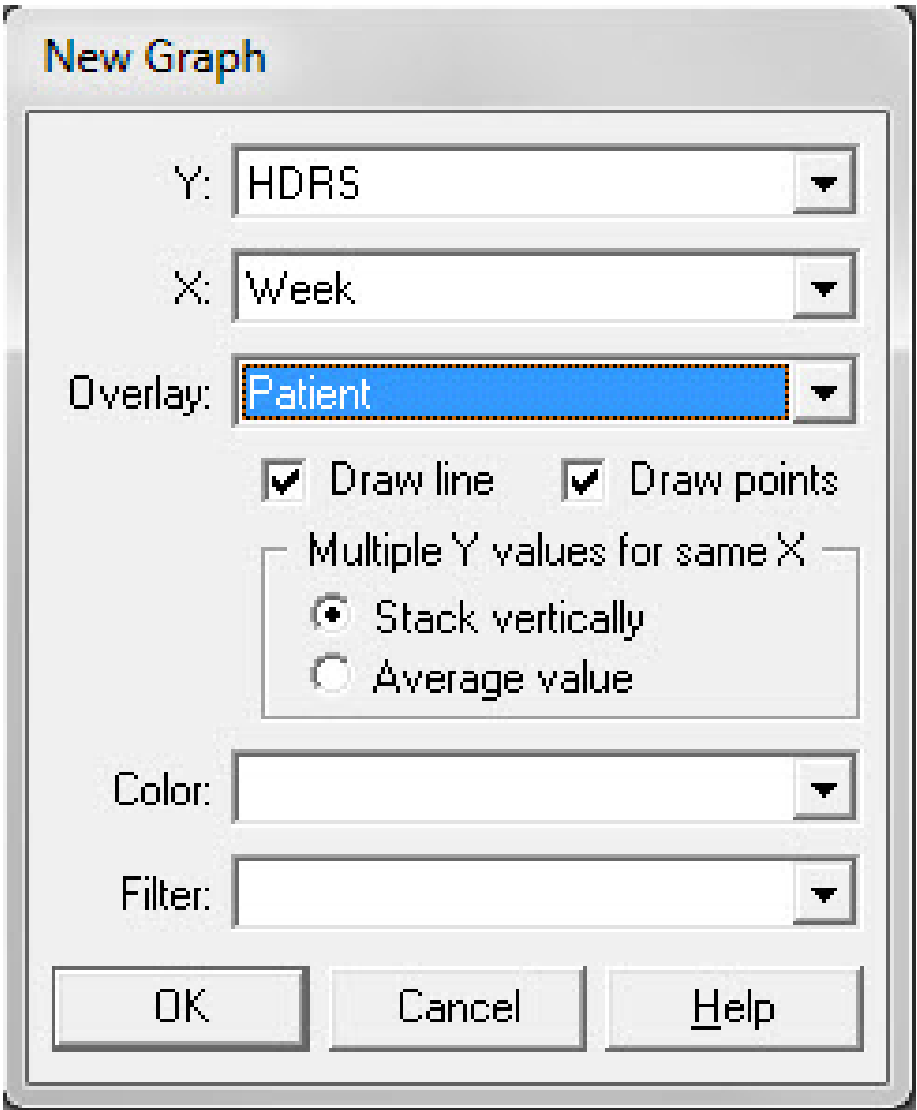

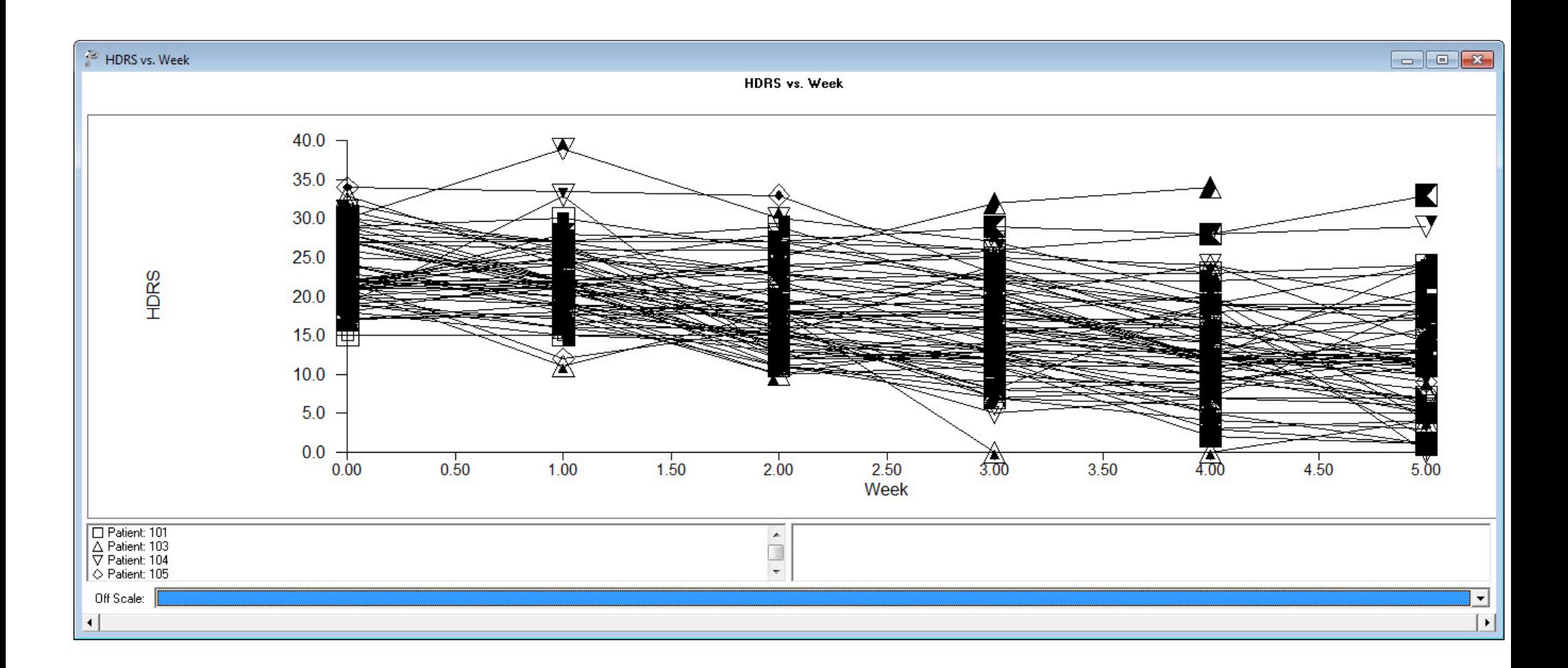

- $\bullet$  increasing variance across time
- $\bullet$  general linear decline over time

# Select "File" > "Data-based Graphs" > "Exploratory"

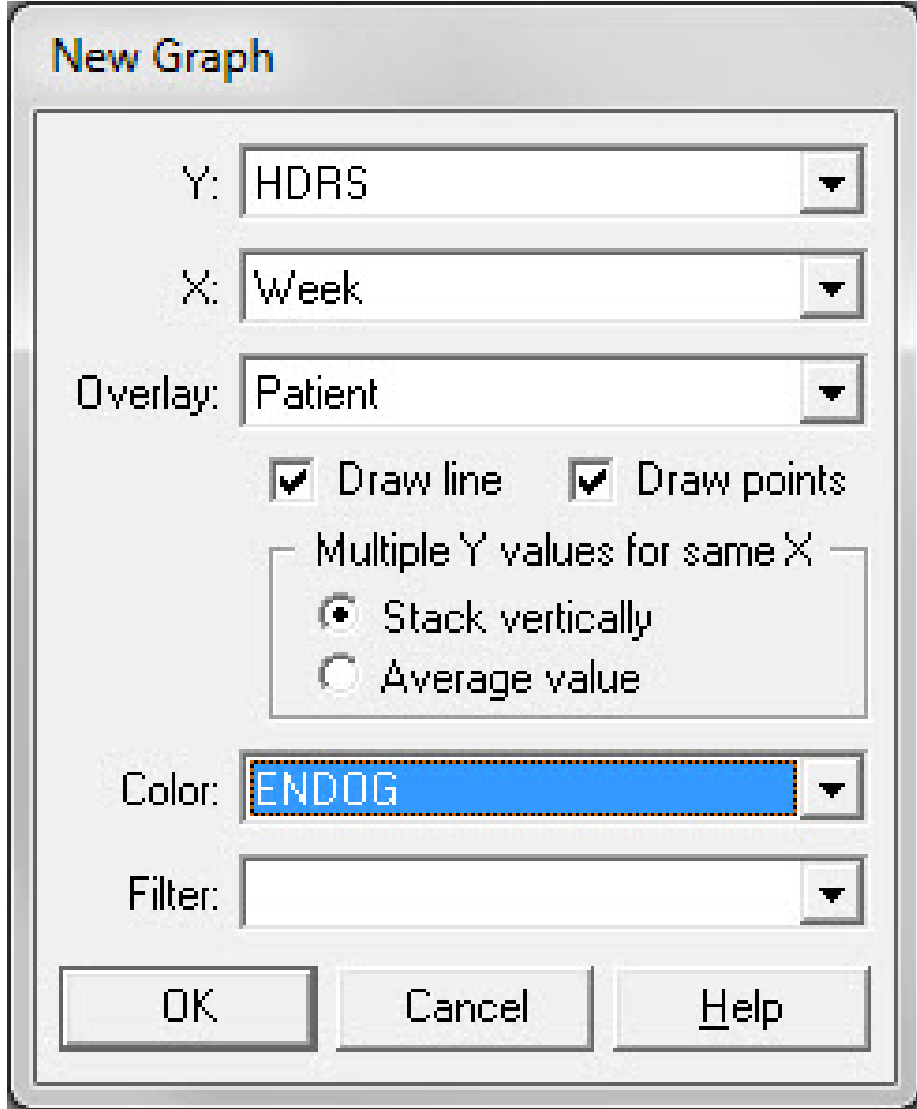

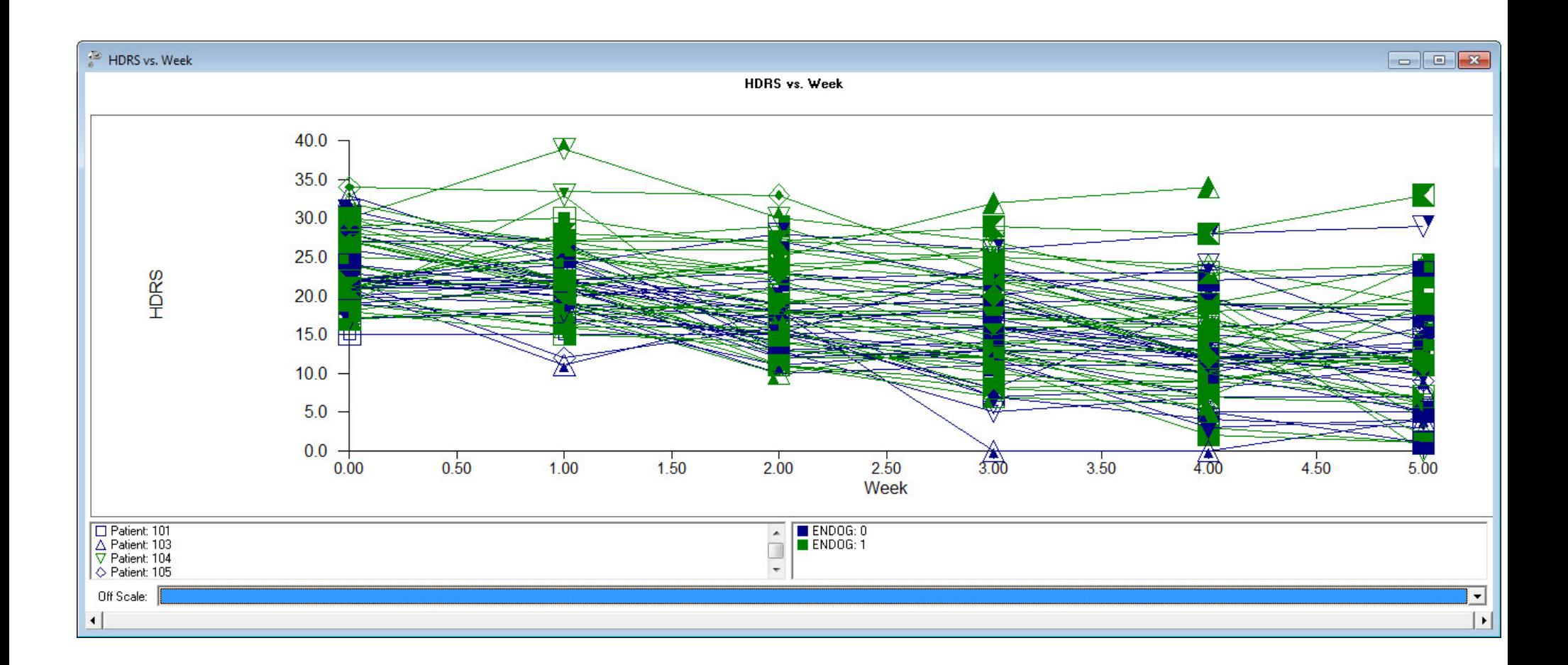

# • Plot of Endogenous and Non-Endogenous patients

#### Select "File" > "Data-based Graphs" > "Exploratory"

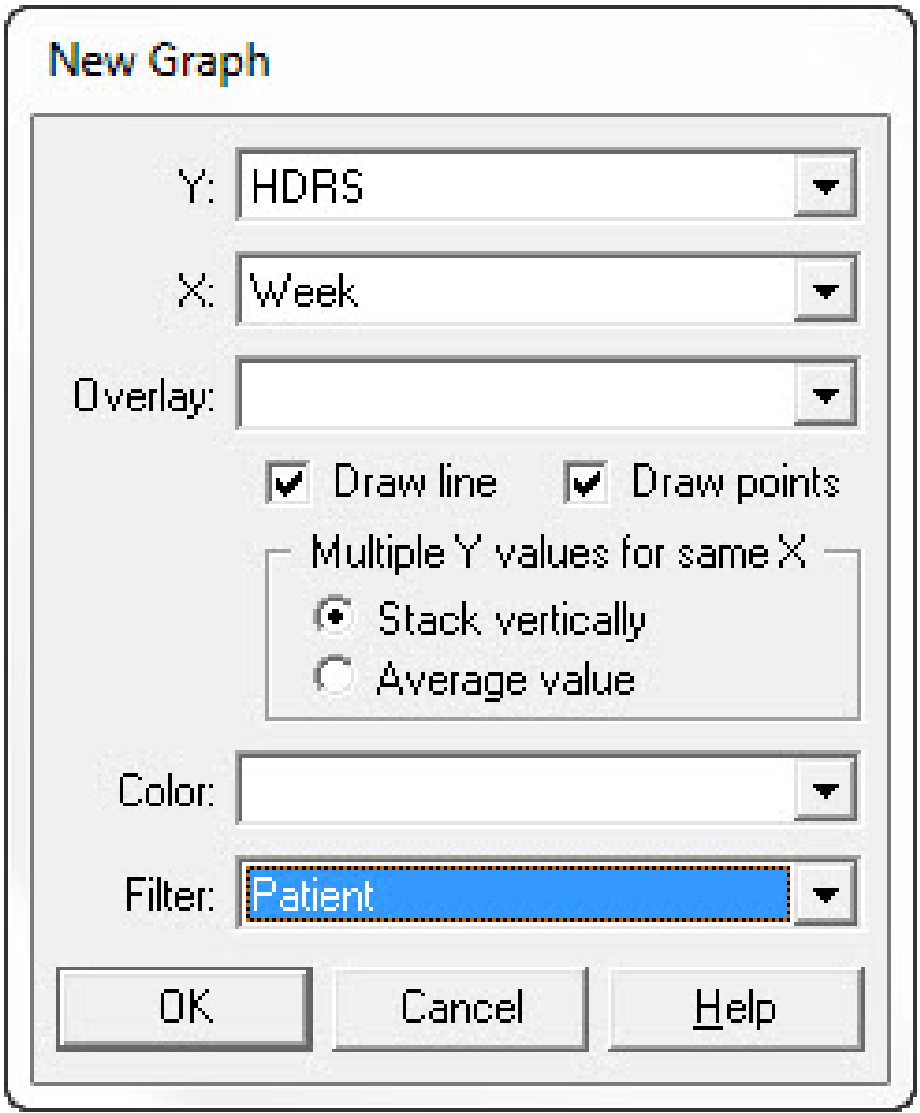

⇒ Produces plots for each subject

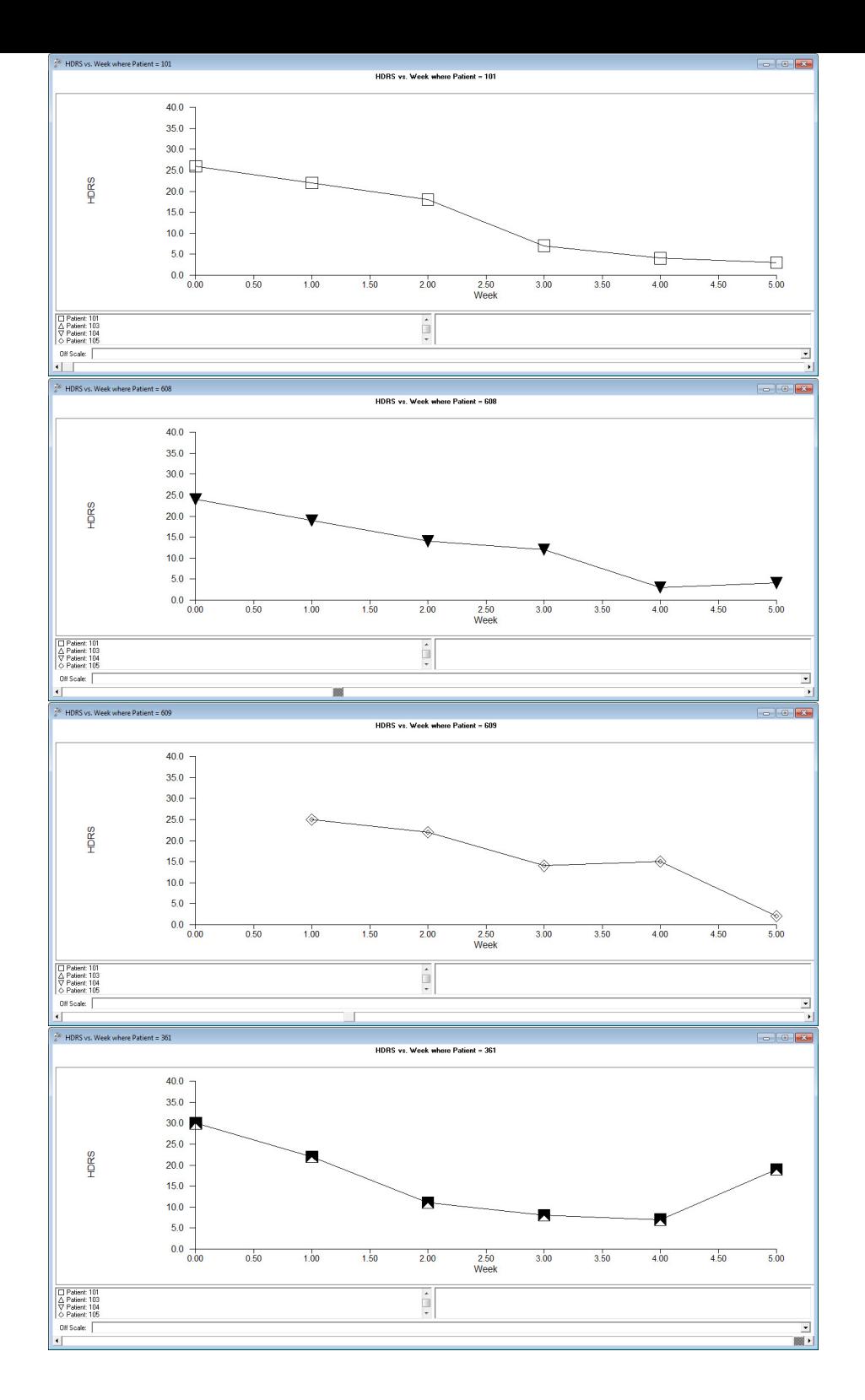

# Select "File" > "Data-based Graphs" > "Exploratory"

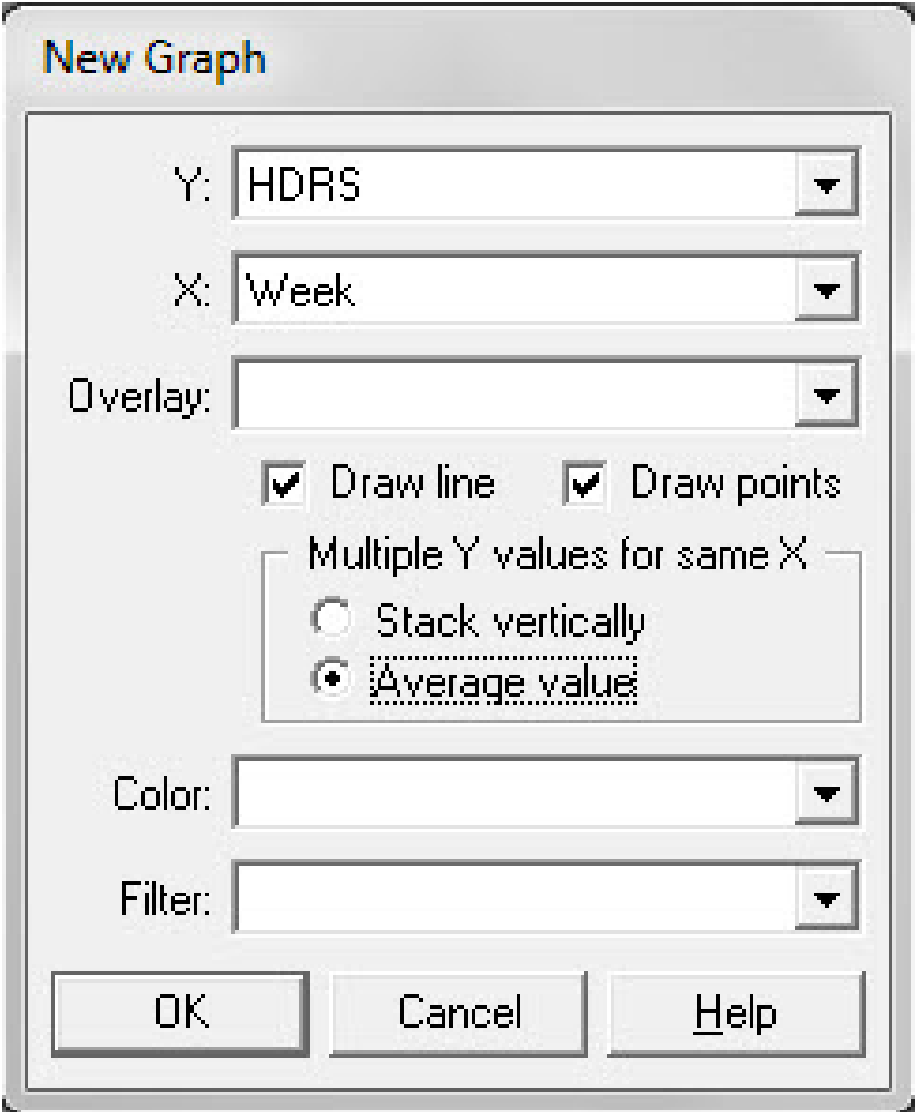

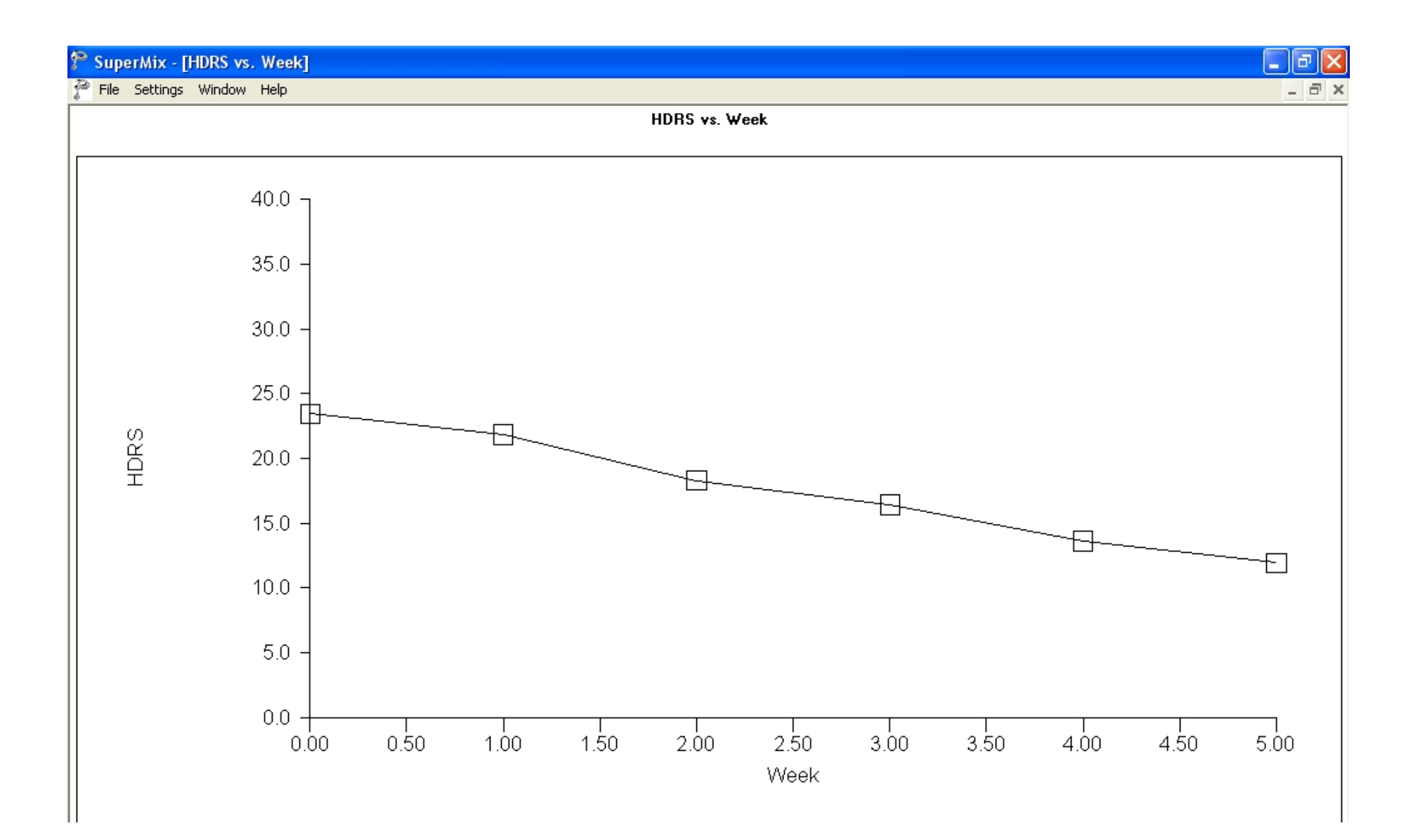

 $\bullet$  Mean response across time

#### Select "File" > "Data-based Graphs" > "Univariate"

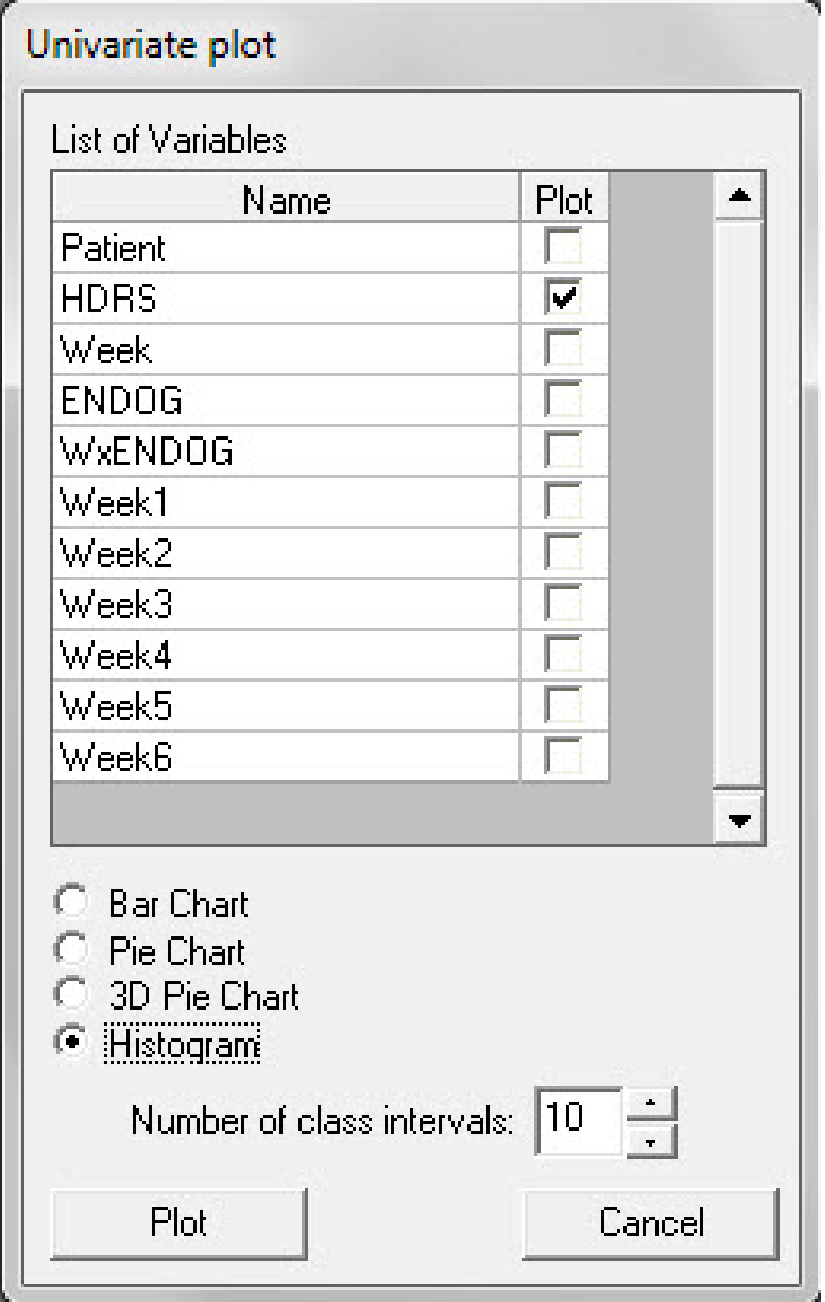

#### **Histogram of HDRS**

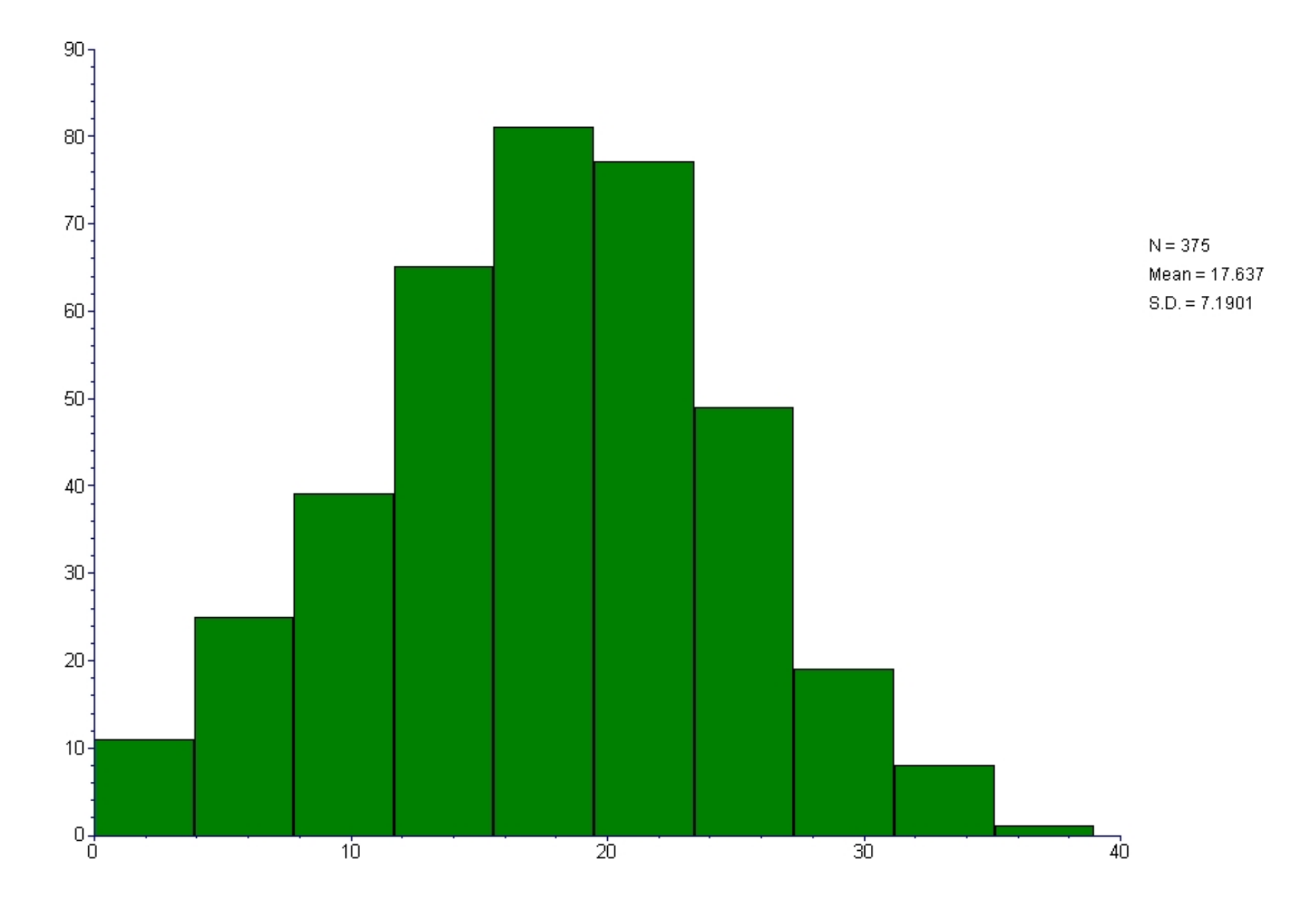

# Select "File" > "Data-based Graphs" > "Bivariate"

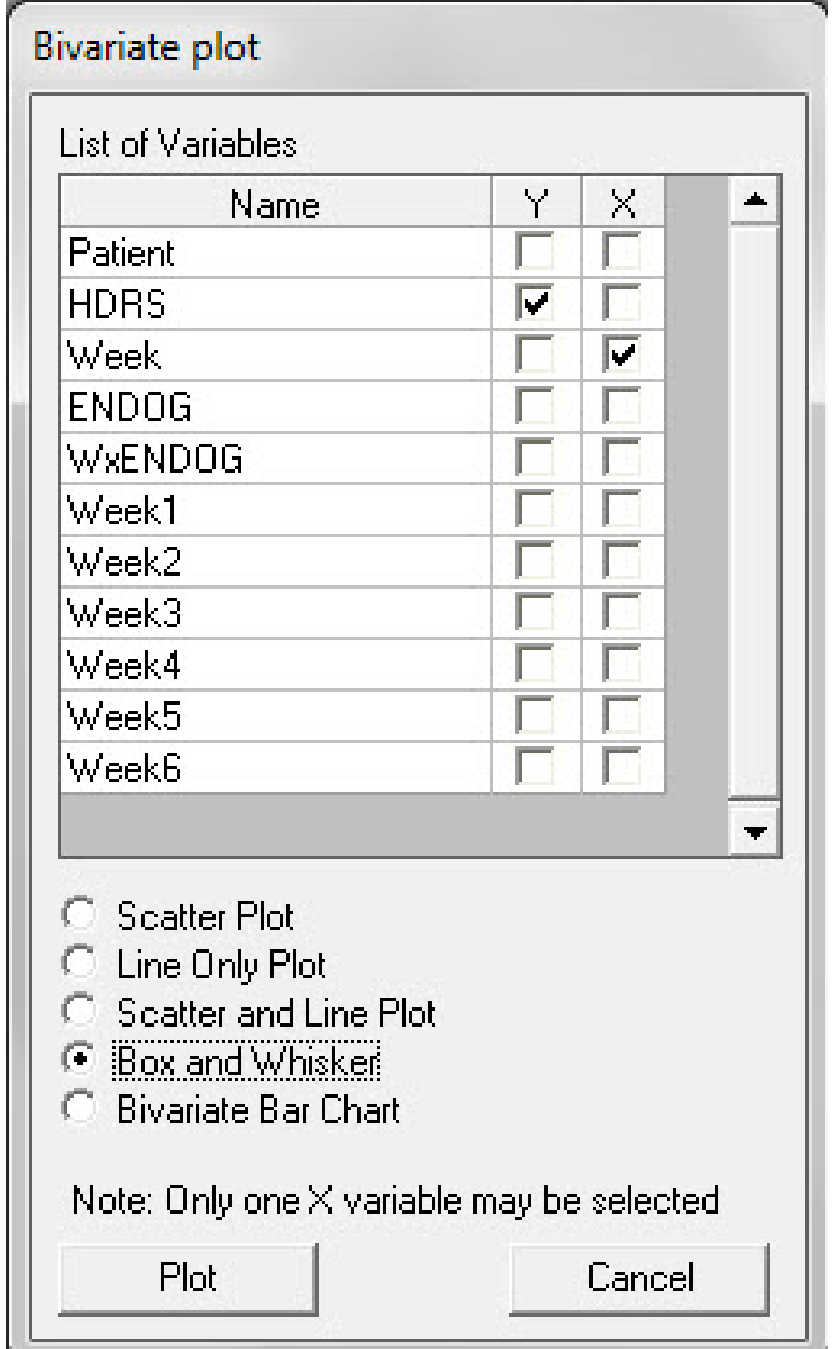

**HDRS vs. Week** 

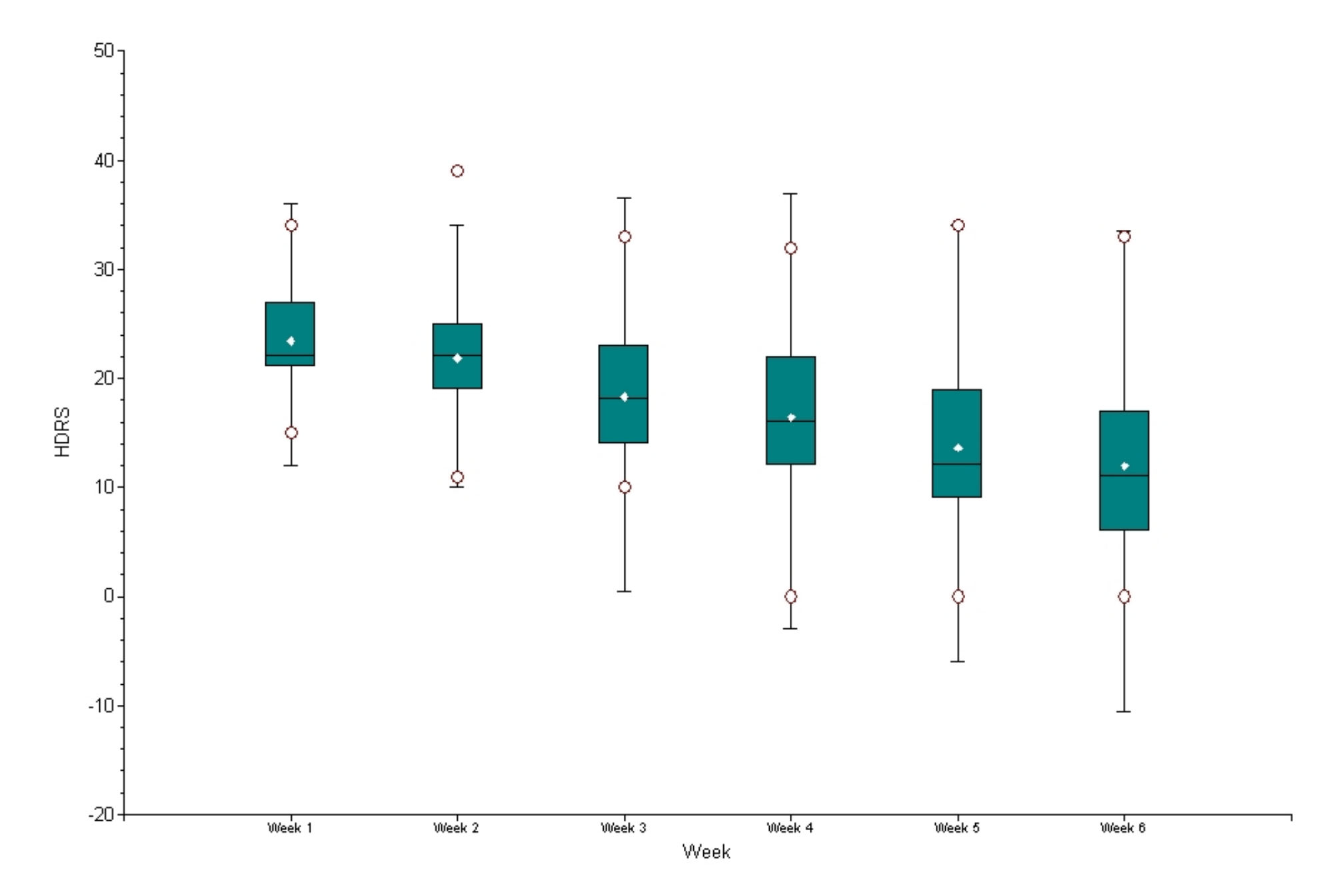

#### Examination of HD across all weeks

$$
\begin{bmatrix}\nHD_{i1} \\
HD_{i2} \\
... \\
HD_{in_i\n\end{bmatrix} = \begin{bmatrix}\n1 & WEEK_{i1} \\
1 & WEEK_{i2} \\
... & ... \\
1 & WEEK_{in_i}\n\end{bmatrix} \begin{bmatrix}\n\beta_0 \\
\beta_1\n\end{bmatrix}
$$
\n
$$
\mathbf{y}_i
$$
\n
$$
\mathbf{y}_i
$$
\n
$$
n_i \times 1
$$
\n
$$
n_i \times p
$$
\n
$$
p \times 1
$$

$$
+\begin{bmatrix} 1 & WEEK_{i1} \\ 1 & WEEK_{i2} \\ \cdots & \cdots \\ 1 & WEEK_{in_i} \end{bmatrix} \begin{bmatrix} v_{0i} \\ v_{1i} \end{bmatrix} + \begin{bmatrix} \varepsilon_{i1} \\ \varepsilon_{i2} \\ \cdots \\ \varepsilon_{in_i} \end{bmatrix}
$$

$$
\mathbf{Z}_i \mathbf{v}_i \qquad \mathbf{v}_i \qquad \varepsilon_i
$$

$$
n_i \times r \qquad r \times 1 \qquad n_i \times 1
$$

where 
$$
\max(n_i) = 6
$$
, and  $\mathbf{X}'_i = \mathbf{Z}'_i = \begin{bmatrix} 1 & 1 & 1 & 1 & 1 \\ 0 & 1 & 2 & 3 & 4 & 5 \end{bmatrix}$ 

# Within-subjects and between-subjects components

Within-subjects model

$$
HD_{ij} = b_{0i} + b_{1i} Time_{ij} + E_{ij}
$$
  

$$
y_{ij} = b_{0i} + b_{1i} x_{ij} + \varepsilon_{ij}
$$

 $i = 1...66$  patients  $j = 1 \dots n_i$  observations (max = 6) for patient i

 $b_{0i}$  = week 0 HD level for patient i  $b_{1i}$  = weekly change in HD for patient i

Between-subjects models

$$
b_{0i} = \beta_0 + \upsilon_{0i}
$$
  

$$
b_{1i} = \beta_1 + \upsilon_{1i}
$$

- $\beta_0$  = average week 0 HD level
- $\beta_1$  = average HD weekly improvement
- $v_{0i}$  = individual deviation from average intercept
- $v_{1i}$  = individual deviation from average improvement

Under "File" click on "Open Existing Model Setup"

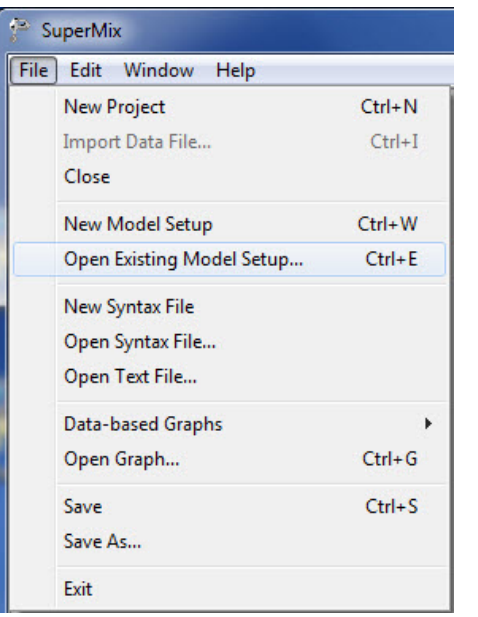

Open C:\SuperMixEn Examples\Workshop\Continuous\reisby.mum (or C:\SuperMixEn Student Examples\Workshop\Continuous\reisby.mum)

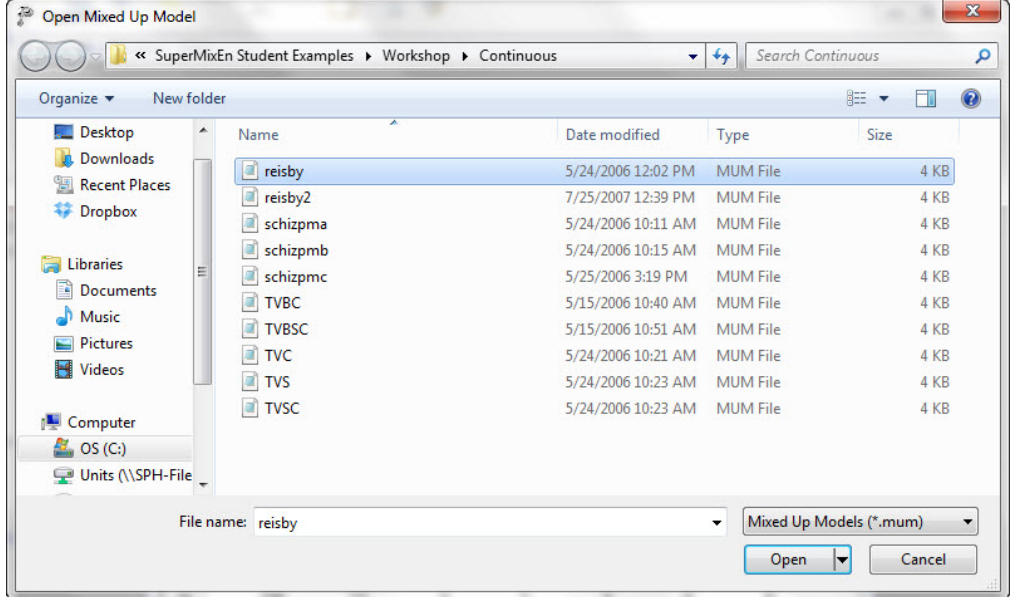

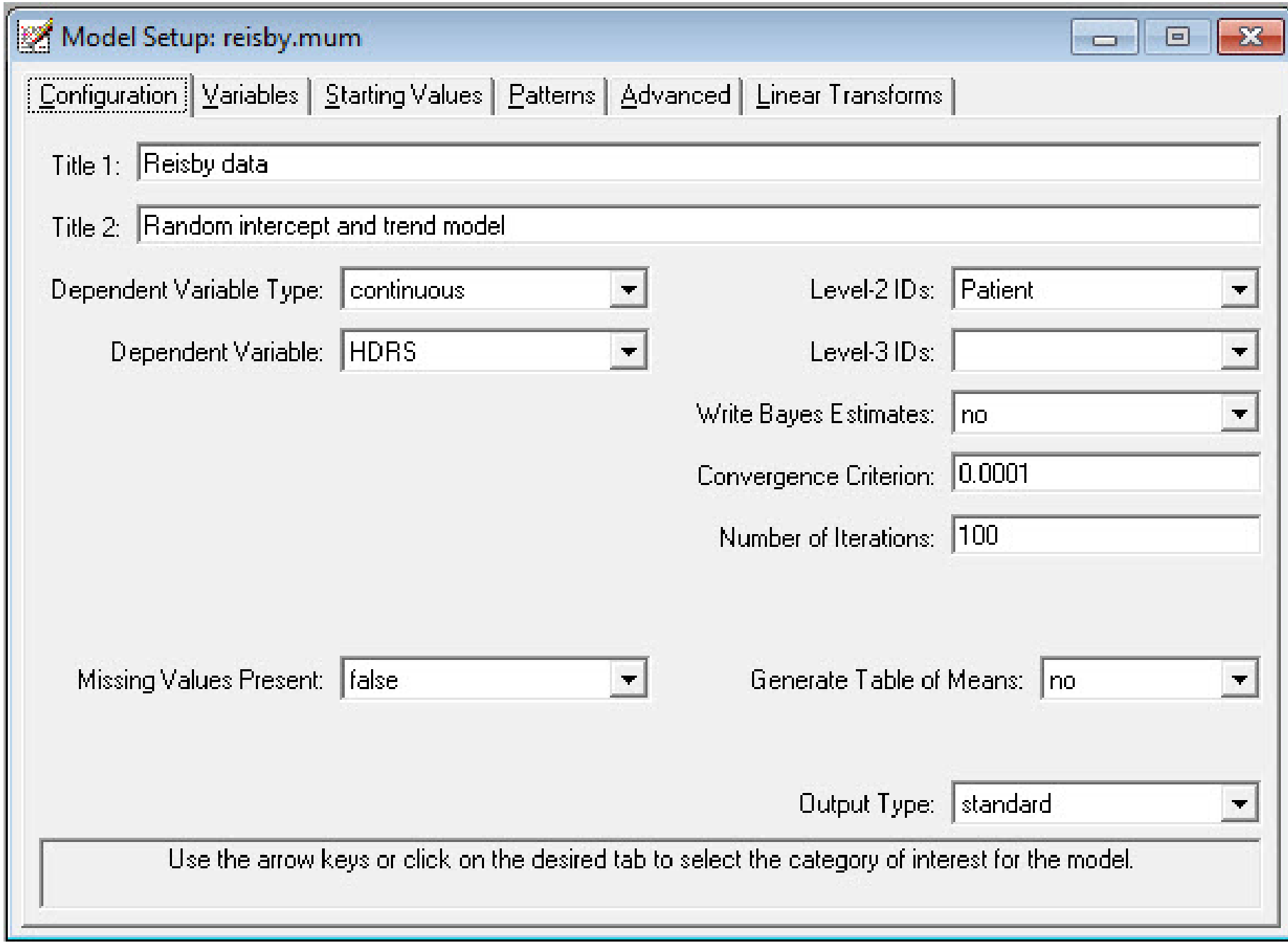

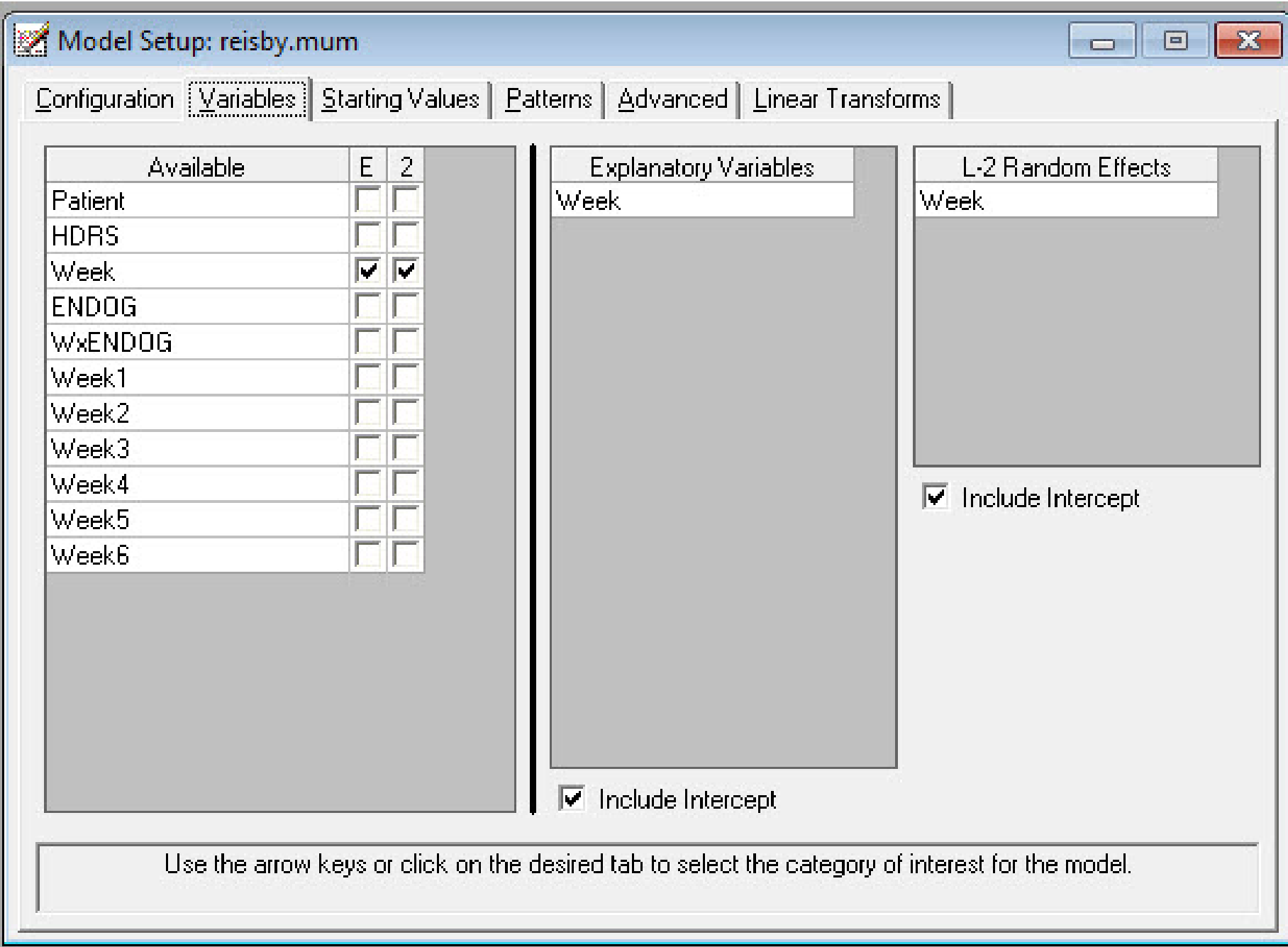

```
SuperMix - [reisby.out]
File Analysis Window Help
         \sim\mathbb{R}^nSuperMix Module for Continuous Outcomes
         T.
         | Copyright 2005-2008
            Scientific Software International, Inc.
         - 12
            7383 N. Lincoln Avenue, Suite 100
            Lincolnwood, IL 60712, U.S.A
              Phone: (847) 675-0720
         T.
              Fax:
                    (847) 675-2140
         T S
            Website: www.ssicentral.com
         -15
              Support: techsupport@ssicentral.com
         -17
         | Date of analysis: January 17, 2013
           Time of analysis: 15H07:32
         -15
             \alpha-
 Model specifications are as follows:
 Model=Continuous;
 Options Output=standard Converge=0.0001 Maxiter=100 Bayes=No;
 Link=identity;
 Distribution=nor;
 Varnames= Patient HDRS Week ENDOG WxENDOG Week1 Week2 Week3 Week4 Week5 Week6 intercept;
 Title1=Reisby data;
 Title2=Random intercept and trend model;
 DataFile=C:\SuperMixEn Examples\Workshop\Continuous\reisby.dat;
 Level2ID= Patient;
 Dependent= HDRS;
 Predictors= intercept Week;
 L1Random= intercept;
 L2Random= intercept Week;
 FixPatType=Free;
 Cov2PatType=Correlated;
 AutoCor=None;
 Numbers of observations
 __________________________
 Level 2 observations =66
 Level 1 observations = 375\mathbf{3}N2\mathbf{1}\mathbf{2}\overline{4}-51
                                                      6
                                                              78
        C.
                                                   5 \t\t 6-5N1z.
               -6
                      6
                              -6
                                     -65
 N2÷.
               -9
                      10
                              1112<sup>°</sup>13<sup>7</sup>14 7
                                                            15
                                                                    1.6
 N1B.
              5
                      5
                             -65.
                                             6<sup>1</sup>6 --6-6N2\mathbb{Z}^n17 18
                           19
                                  20
                                             21 22
                                                            23.
                                                                    24
 N16
                              -66<sup>1</sup>6
        ÷
                       6
                                                     5
                                                             - 6
                                                                     6
```
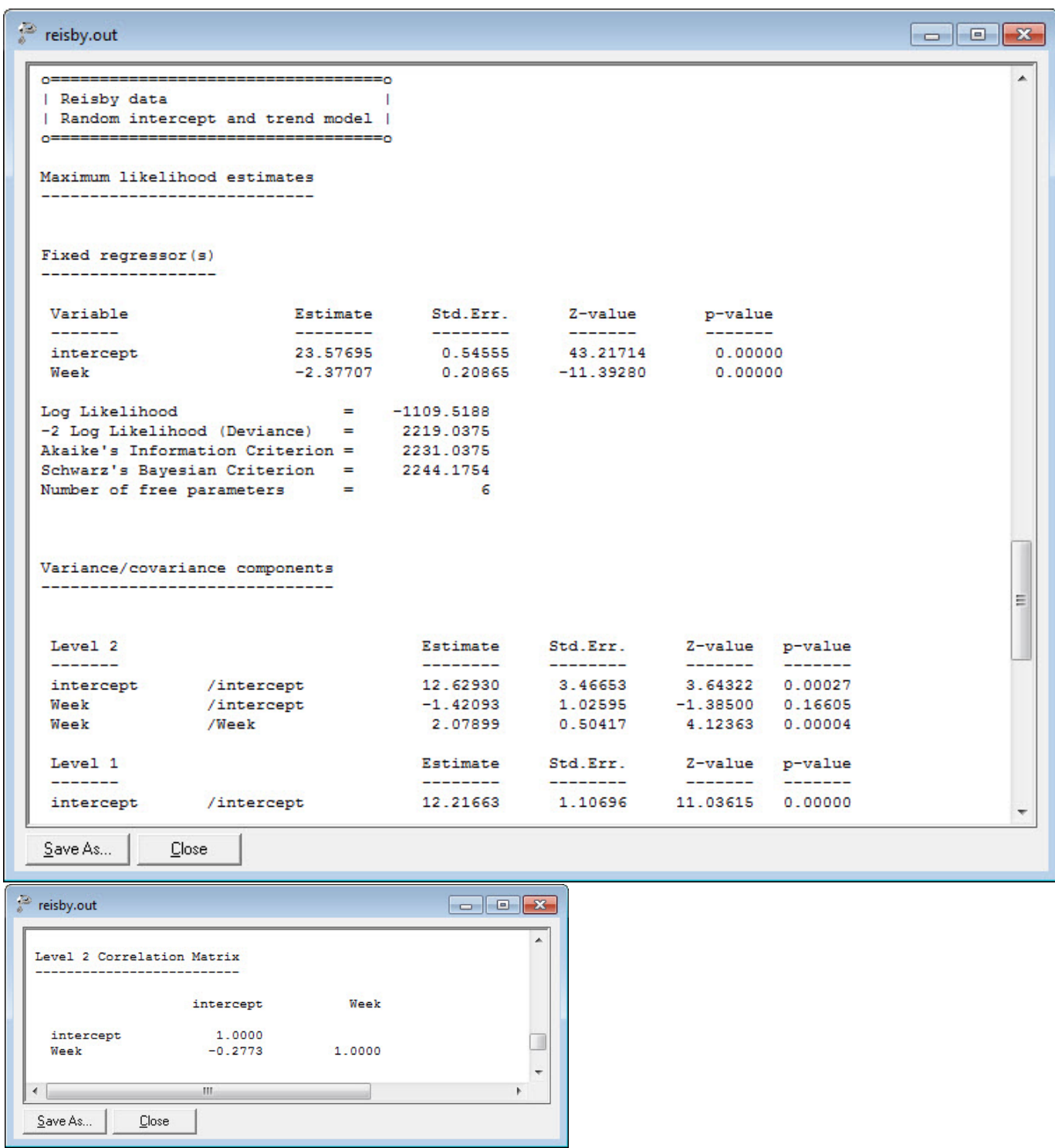

#### Empirical Bayes Estimates of Random Effects Select "Analysis" > "View Level-2 Bayes Results"

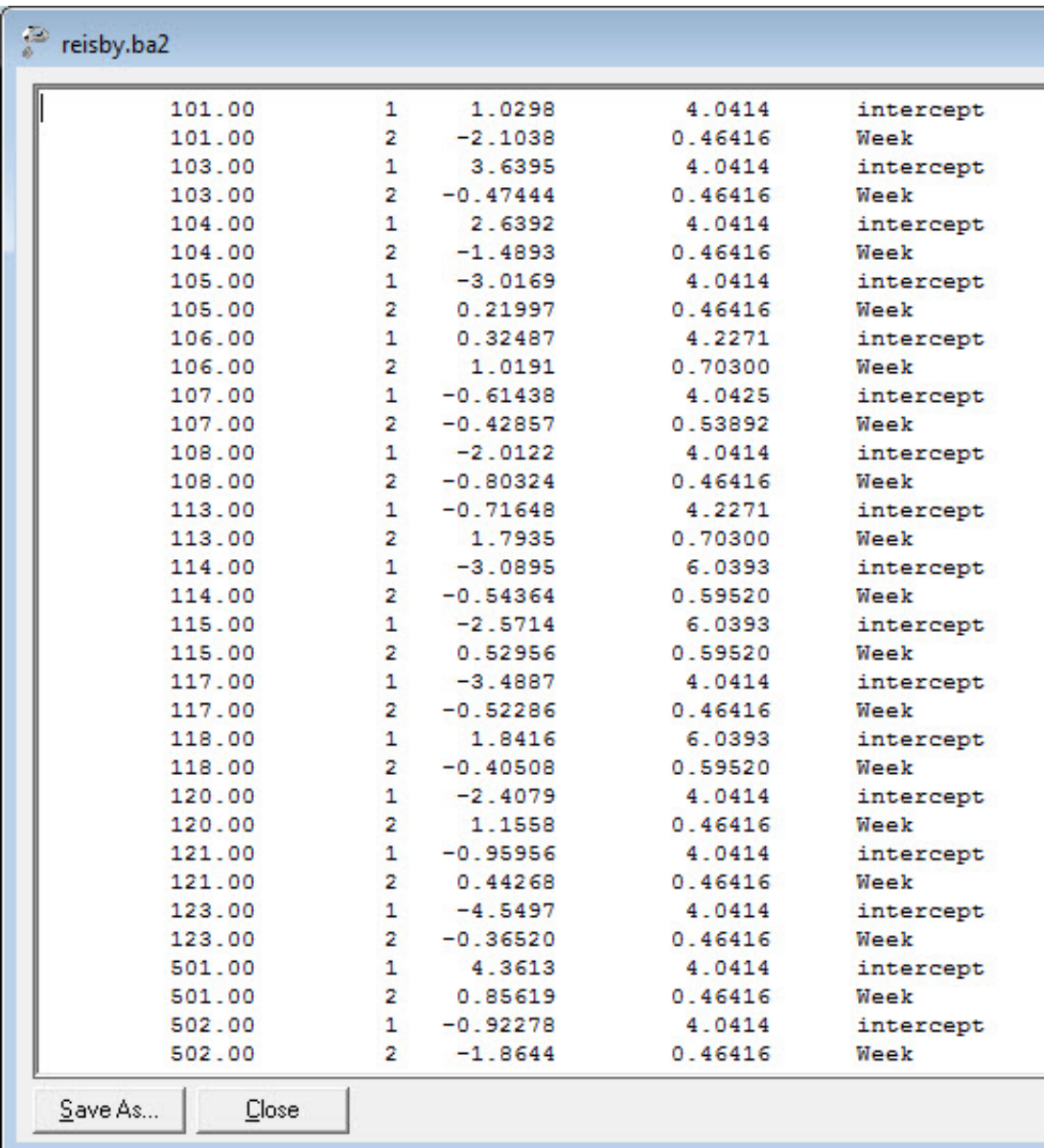

ID, random effect number, estimate, variance, name

#### Select "File" > "Model-based Graphs" > "Equations'

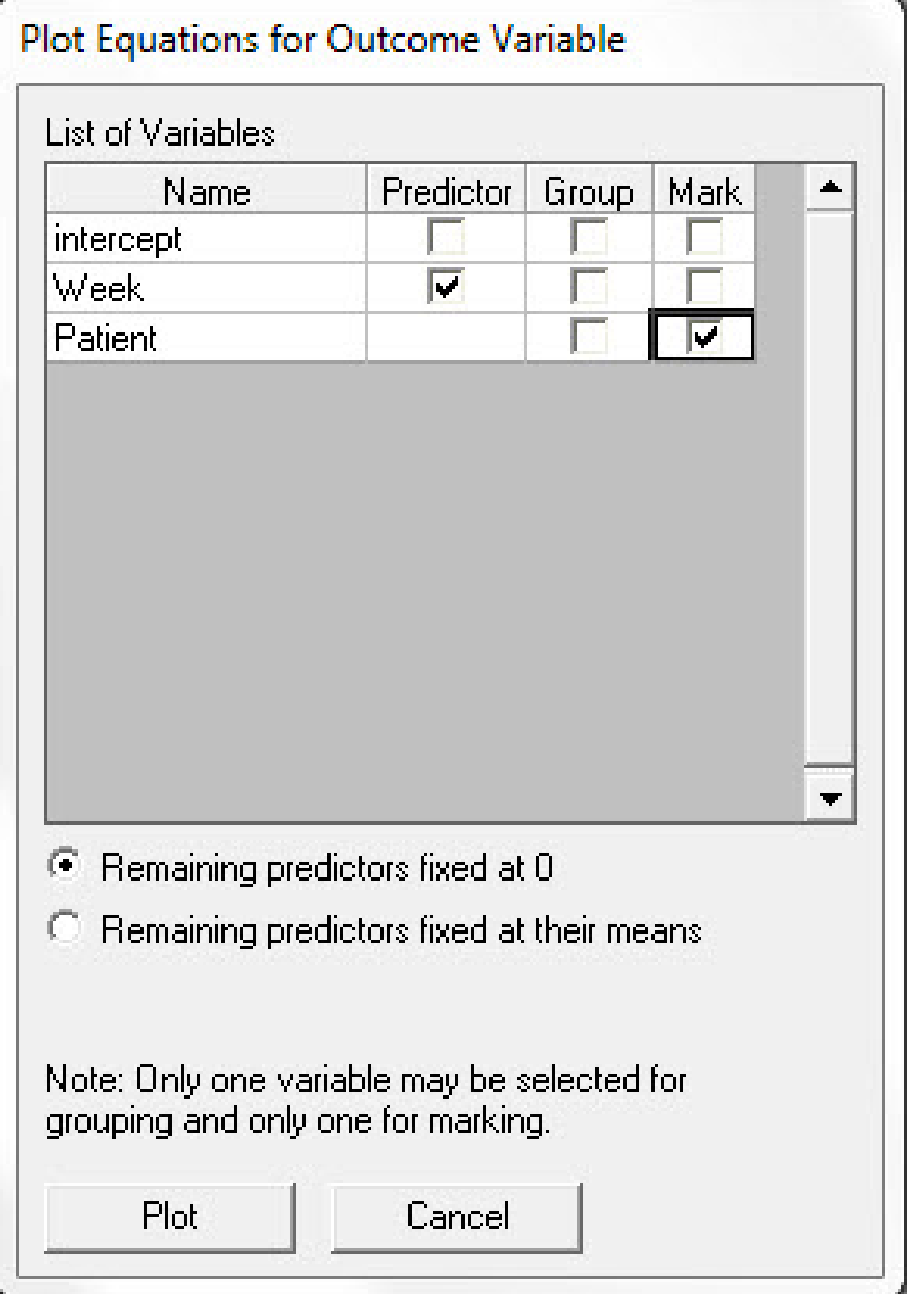

#### Empirical Bayes estimates of Subject Trends

HDRS vs. Week

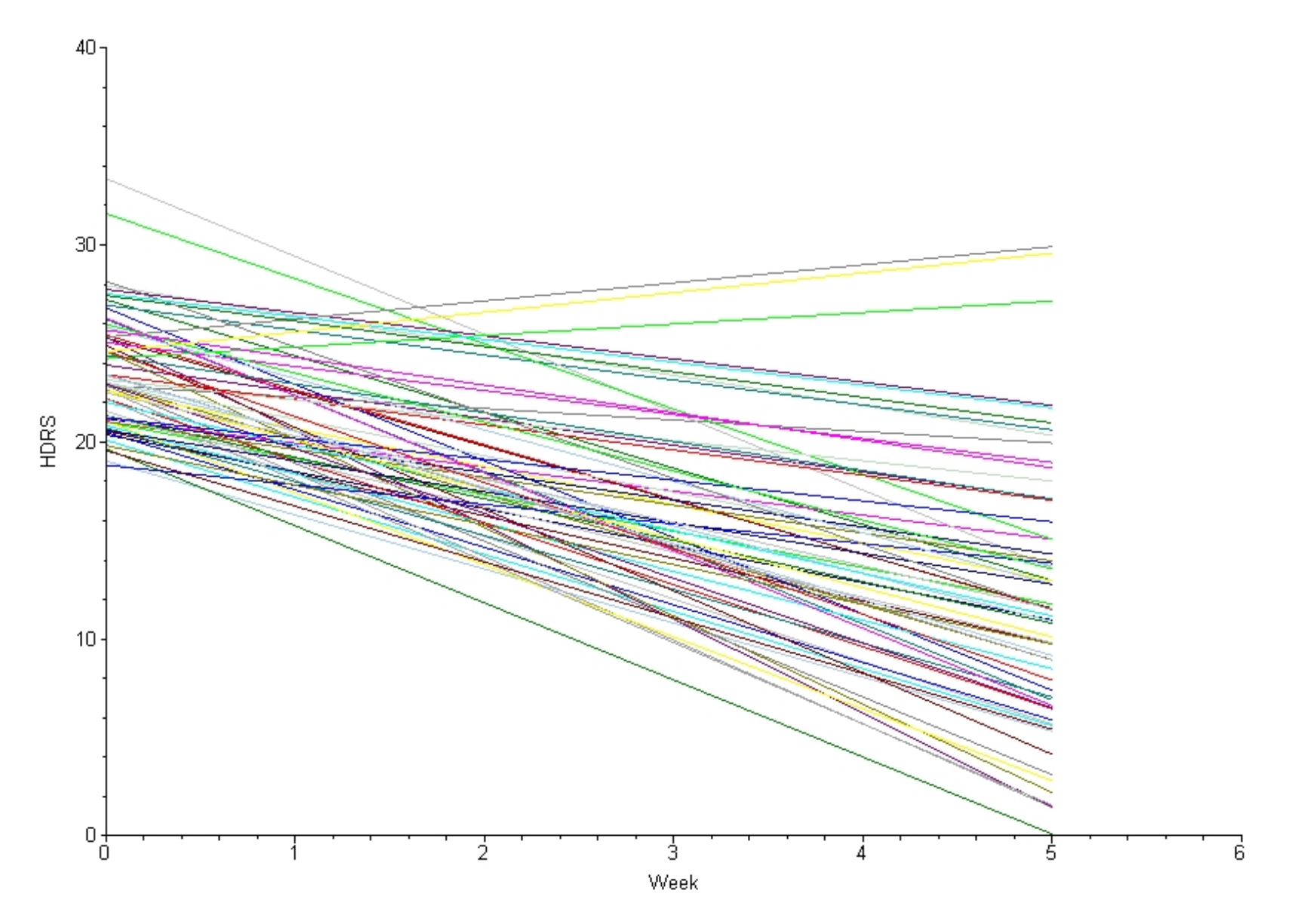

#### Select "File" > "Model-based Graphs" > "Confidence Intervals'

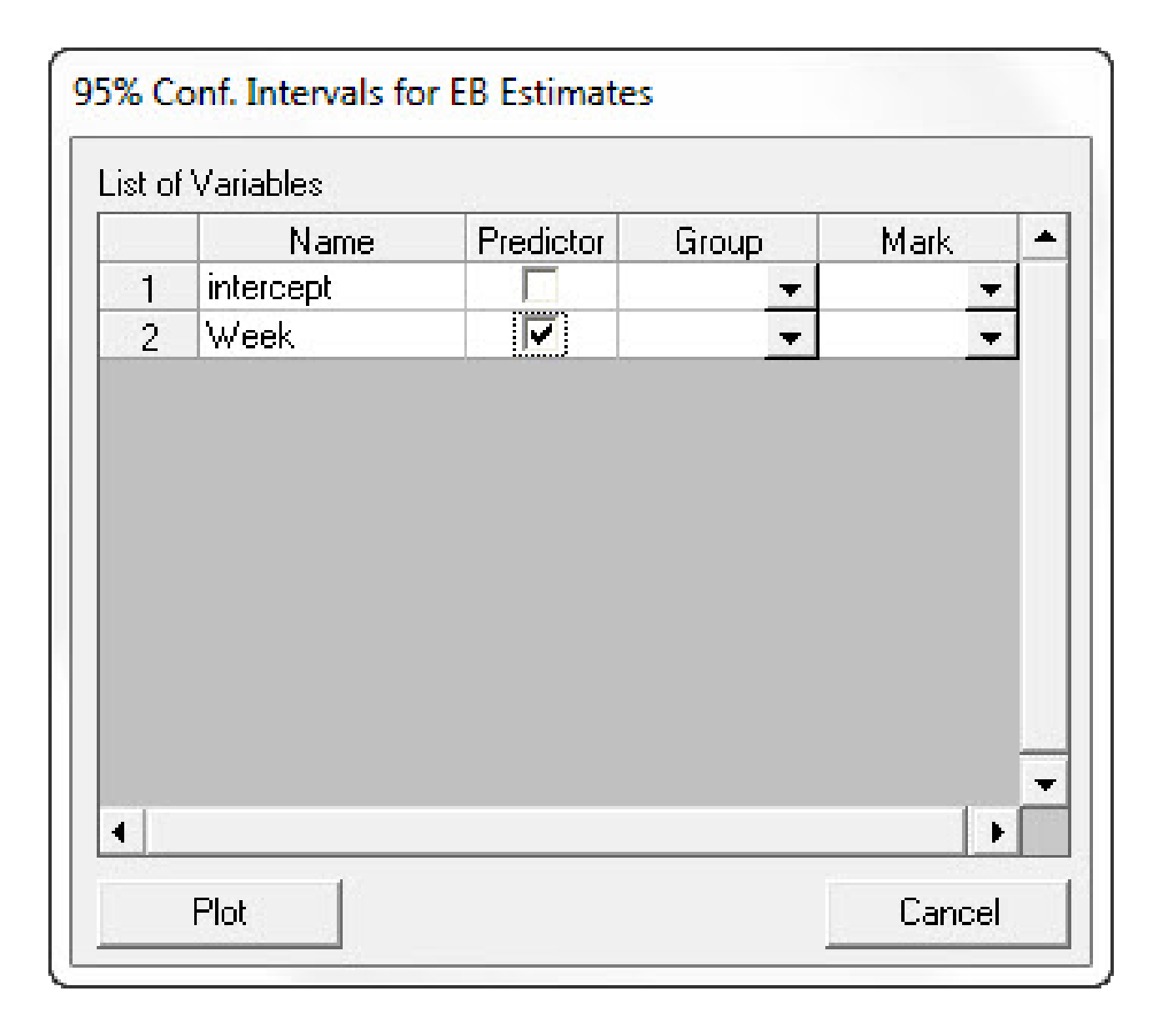

#### Confidence Intervals for Subject Week Effects

95% Confidence Intervals

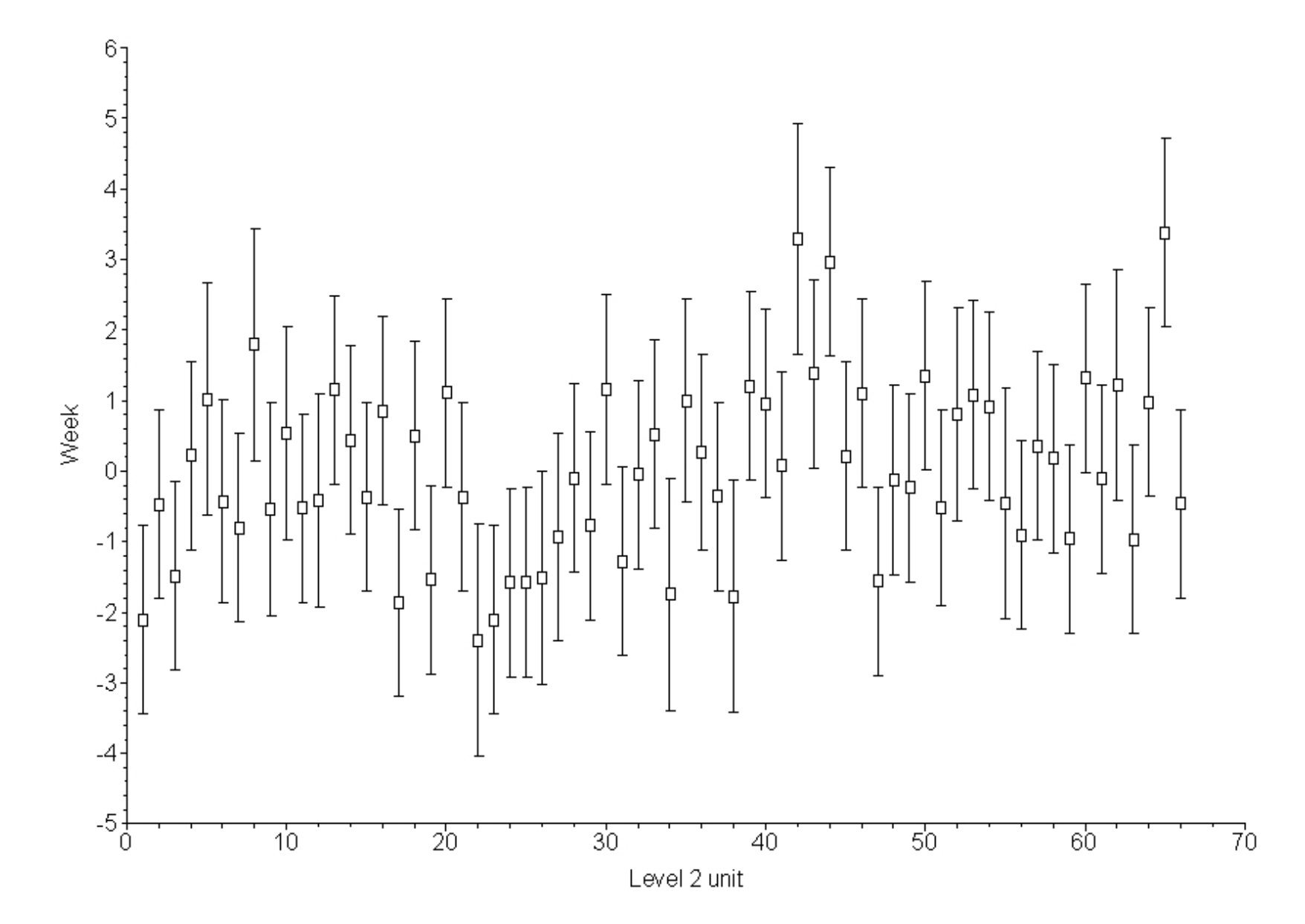

#### Examination of  $HD$  across all weeks by diagnosis

$$
\begin{bmatrix}\nHD_{i1} \\
HD_{i2} \\
\vdots \\
HD_{in_i}\n\end{bmatrix} = \begin{bmatrix}\n1 & WEEK_{i1} & Dx_i & Dx_i * Wk_{i1} \\
1 & WEEK_{i2} & Dx_i & Dx_i * Wk_{i2} \\
\vdots & \vdots & \vdots & \vdots \\
1 & WEEK_{in_i} & Dx_i & Dx_i * Wk_{in_i}\n\end{bmatrix} \begin{bmatrix}\n\beta_0 \\
\beta_1 \\
\beta_2 \\
\beta_3\n\end{bmatrix}
$$
\n
$$
\mathbf{y}_i
$$
\n
$$
\mathbf{x}_i
$$
\n
$$
n_i \times 1
$$
\n
$$
n_i \times p
$$
\n
$$
p \times 1
$$

$$
+\begin{bmatrix}1 & WEEK_{i1} \\ 1 & WEEK_{i2} \\ \cdots & \cdots \\ 1 & WEEK_{in_i}\end{bmatrix}\begin{bmatrix}v_{0i} \\ v_{1i}\end{bmatrix} + \begin{bmatrix}\varepsilon_{i1} \\ \varepsilon_{i2} \\ \cdots \\ \varepsilon_{in_i}\end{bmatrix}
$$

$$
\mathbf{Z}_i \qquad \mathbf{v}_i \qquad \qquad \varepsilon_i
$$

$$
_{n_i \times r} \qquad \qquad r \times 1 \qquad \qquad n_i \times 1
$$

where 
$$
\max(n_i) = 6
$$
,  $Z'_i = \begin{bmatrix} 1 & 1 & 1 & 1 & 1 \\ 0 & 1 & 2 & 3 & 4 & 5 \end{bmatrix}$ ,  $Dx_i = \begin{cases} 0 & \text{for NE} \\ 1 & \text{for E} \end{cases}$ 

#### Within-subjects and between-subjects components

Within-subjects model

$$
HD_{ij} = b_{0i} + b_{1i} Time_{ij} + E_{ij}
$$

 $b_{0i}$  = week 0 HD level for patient i  $b_{1i}$  = weekly change in HD for patient i

Between-subjects models

$$
b_{0i} = \beta_0 + \beta_2 Dx_i + v_{0i}
$$
  

$$
b_{1i} = \beta_1 + \beta_3 Dx_i + v_{1i}
$$

 $\beta_0$  = average week 0 HD level for NE patients  $(Dx_i = 0)$  $\beta_1$  = average HD weekly improvement for NE patients  $(Dx_i = 0)$ 

- $\beta_2$  = average week 0 HD difference for E patients
- $\beta_3$  = average HD weekly improvement difference for endogenous patients
- $v_{0i}$  = individual deviation from average intercept
- $v_{1i}$  = individual deviation from average improvement

Under "File" click on "Open Existing Model Setup"

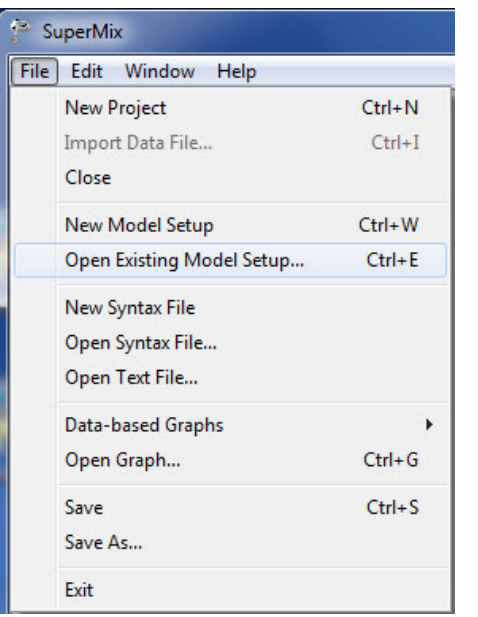

Open C:\SuperMixEn Examples\Workshop\Continuous\reisby2.mum (or C:\SuperMixEn Student Examples\Workshop\Continuous\reisby2.mum)

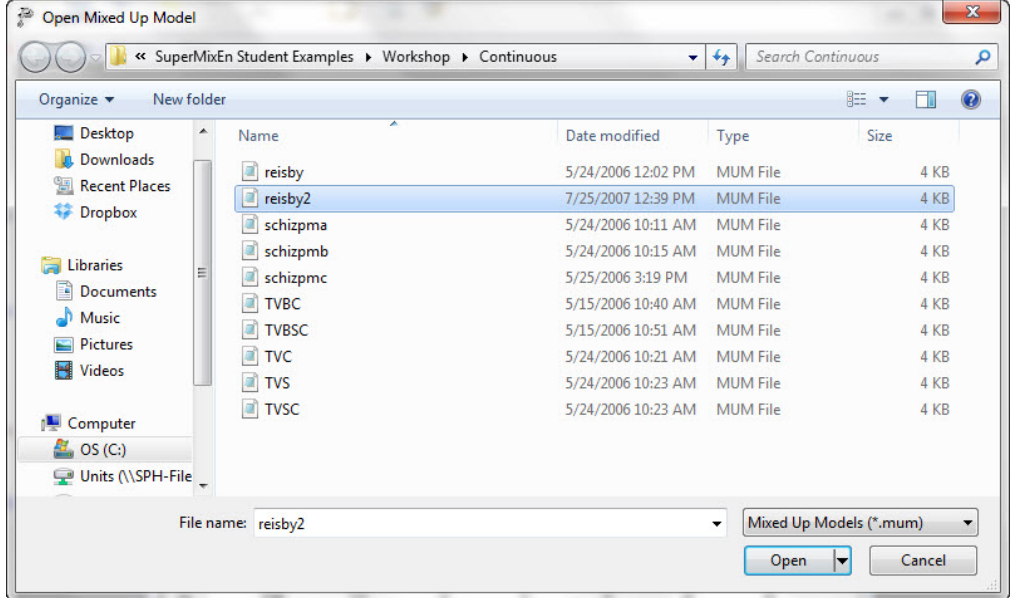

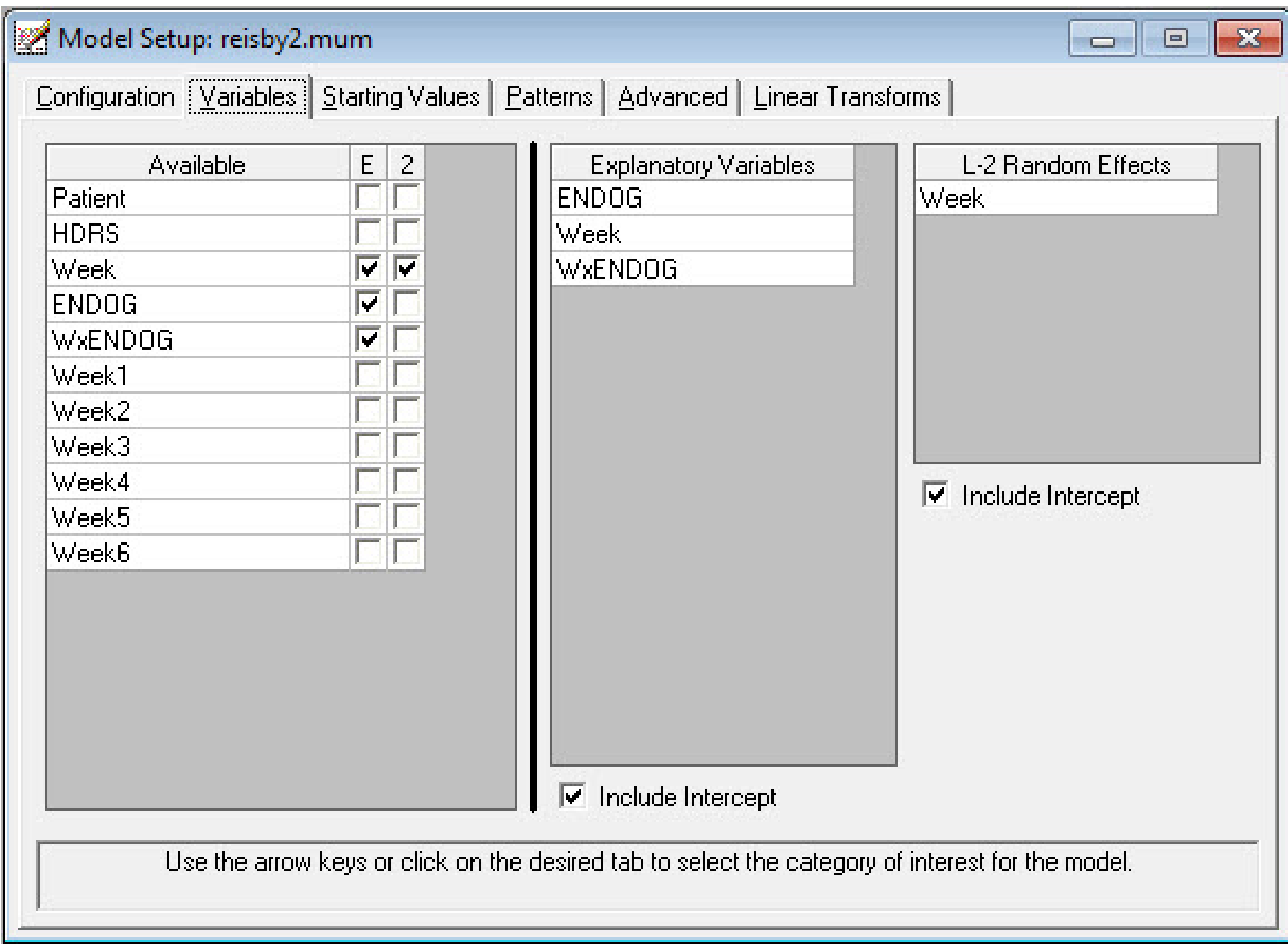

#### $\overline{\overset{\text{\tiny (1)}}{\circ}}$ reisby<br>2.<br/>out

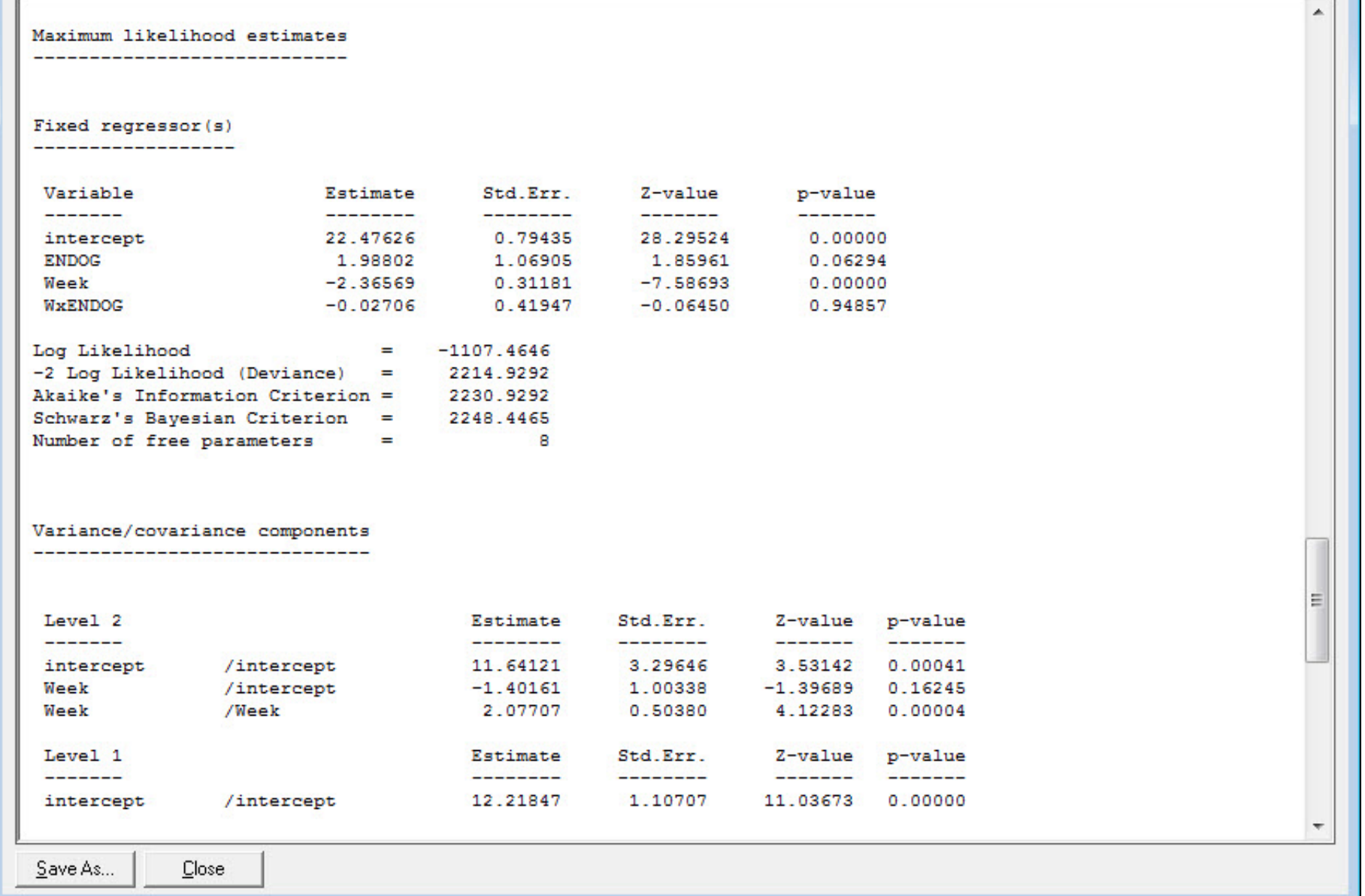

 $\Rightarrow \chi_2^2 = 4.11, p \text{ ns}, compared to model with } \beta_2 = \beta_3 = 0$ 

Select "File" > "Model-based Graphs" > "Trends" (sorry, but "Trends" is not include in the student edition)

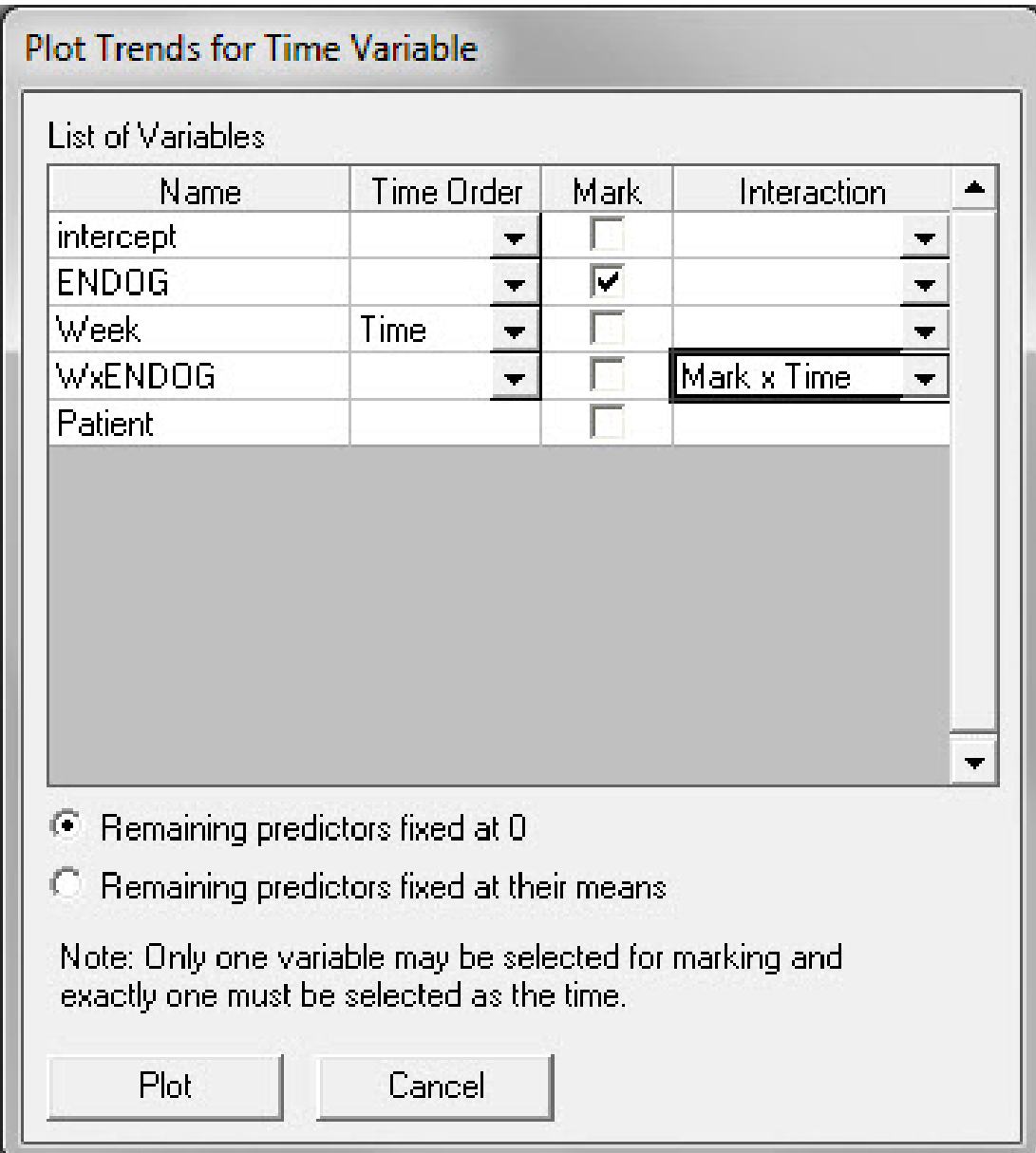

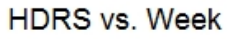

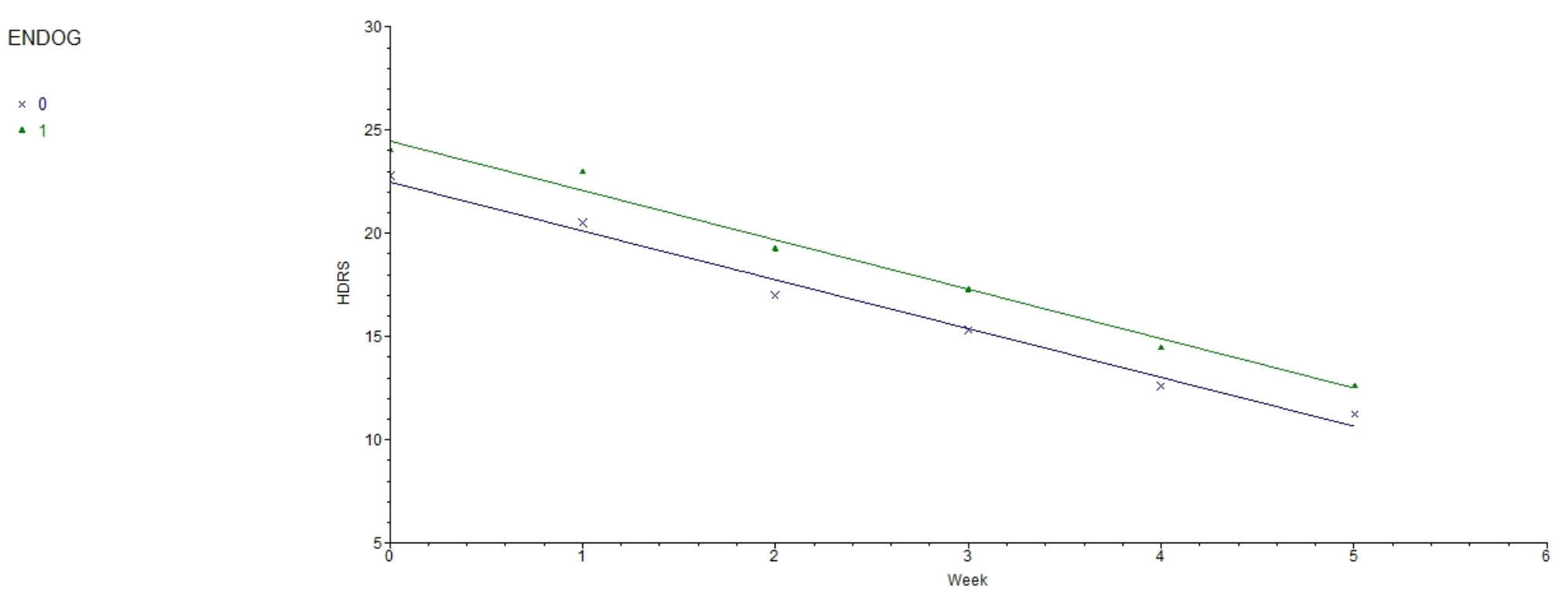

⇒ Endogenous group by time interaction is non-significant; groups are about 2 points different at all timepoints

#### Select "File" > "Model-based Graphs" > "Residuals"

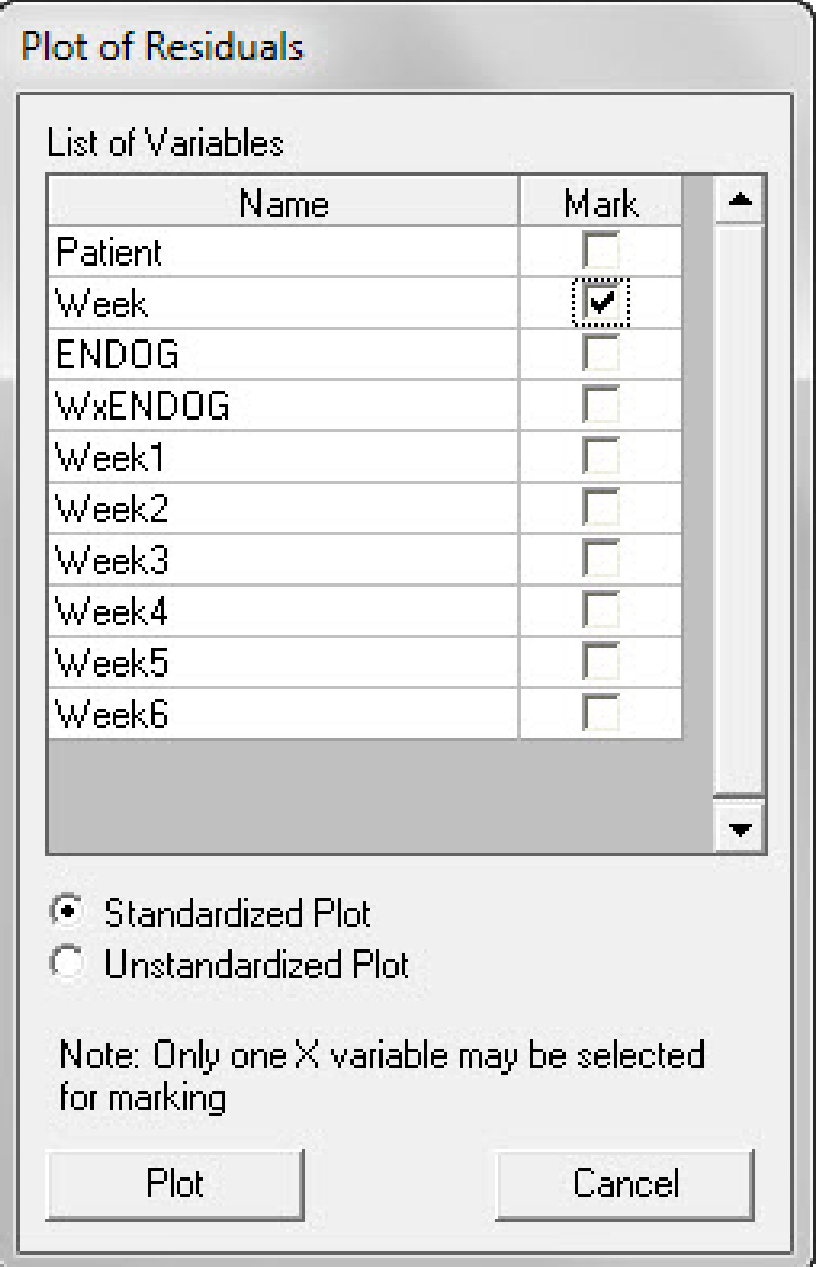

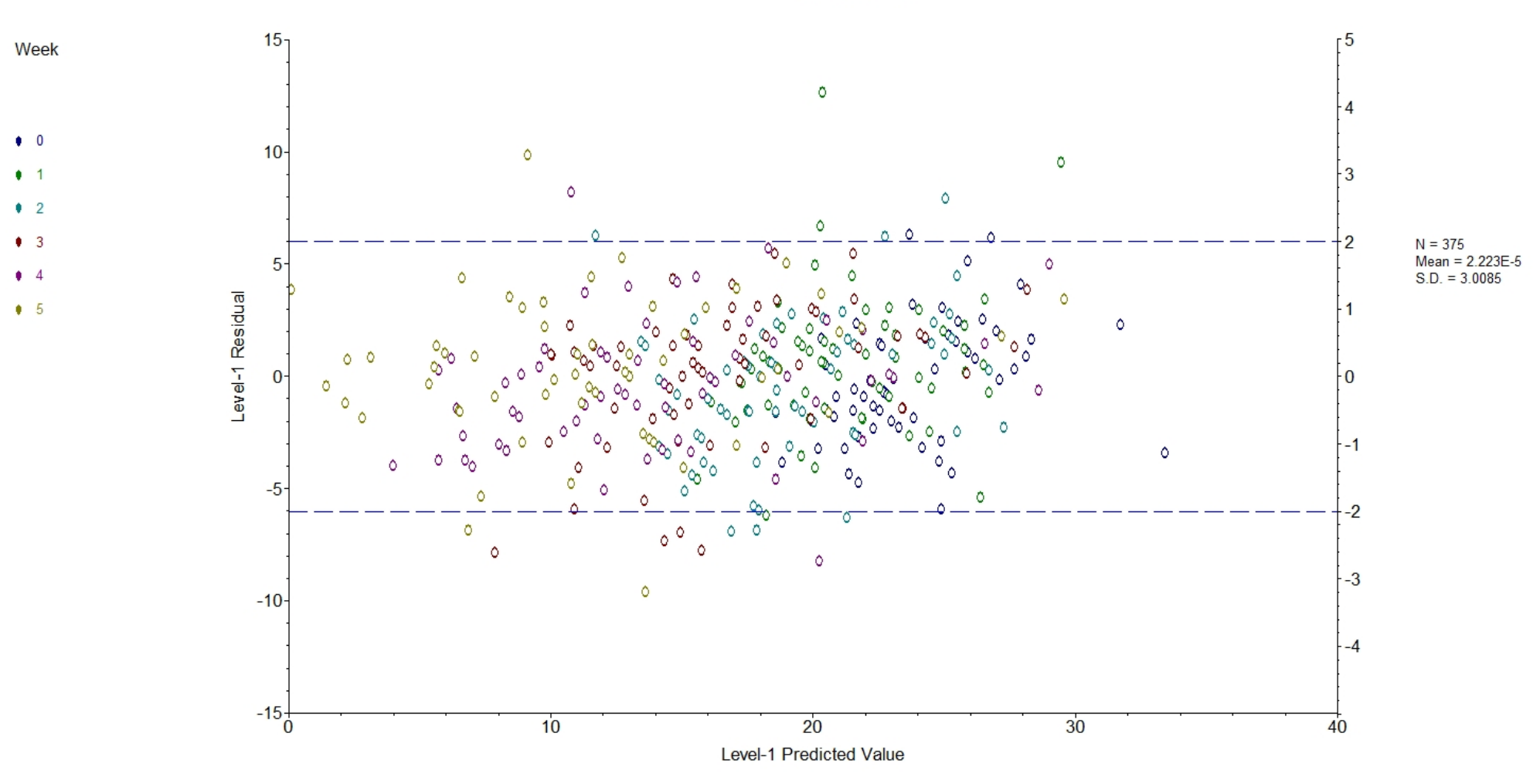

Residuals Plot

#### Linear Transforms

Fixed part of model:

$$
\hat{HD_{ij}} = \hat{\beta}_0 + \hat{\beta}_1 Endog + \hat{\beta}_2 Week + \hat{\beta}_3(Endog \times Week)
$$

in terms of the Endogenous group effect  $(\hat{\beta}_1 + \hat{\beta}_3 Week) Endog$ 

For example, the estimated group effect at the end of the study is  $\hat{\beta}_1 + 5\hat{\beta}_3$ 

 $H_0: \beta_1 + 5\beta_3 = 0$ ; null that groups are equivalent at the study's end

$$
z=\frac{\hat{\beta}_1+5\hat{\beta}_3}{SE(\hat{\beta}_1+5\hat{\beta}_3)}
$$

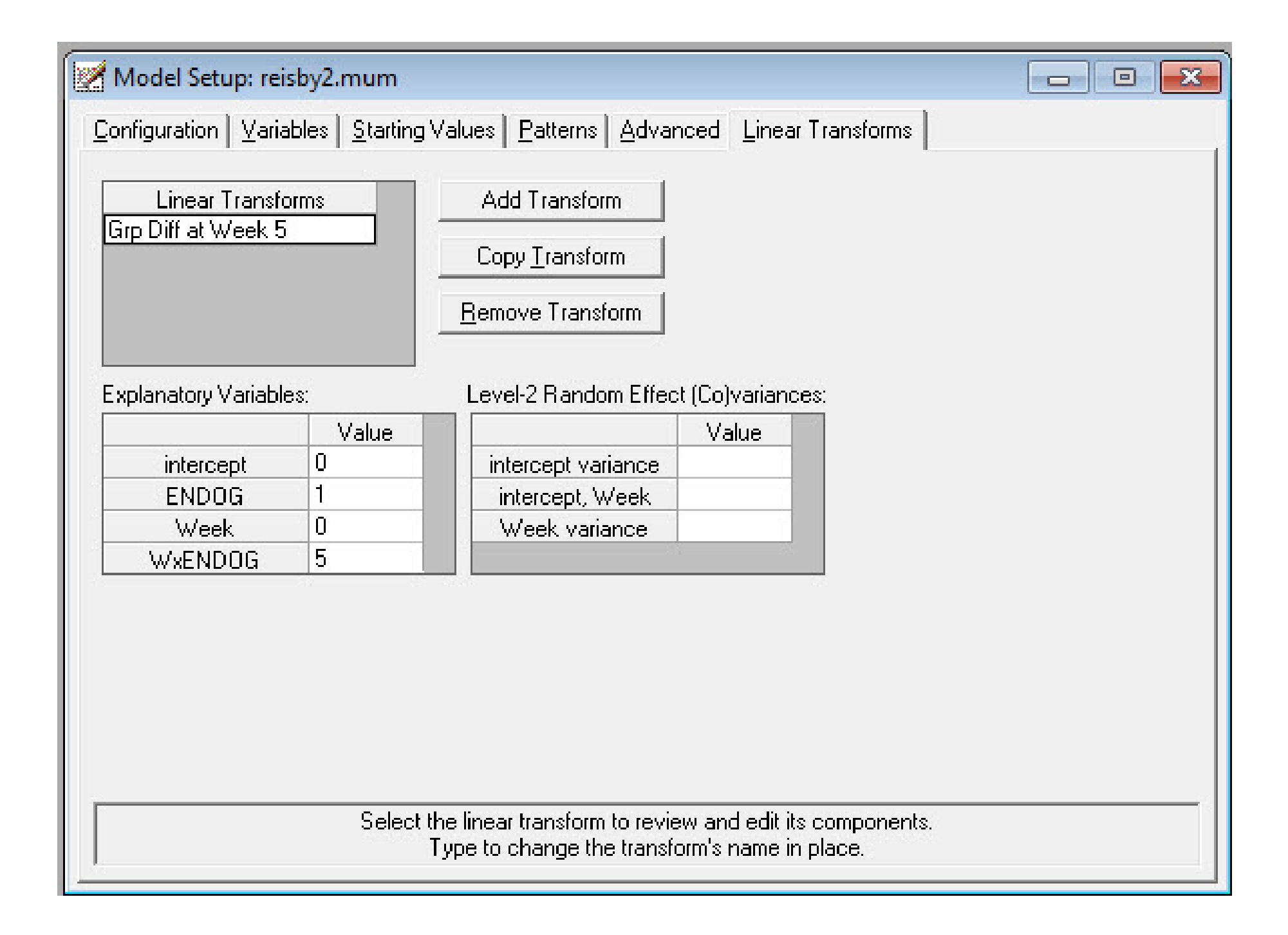

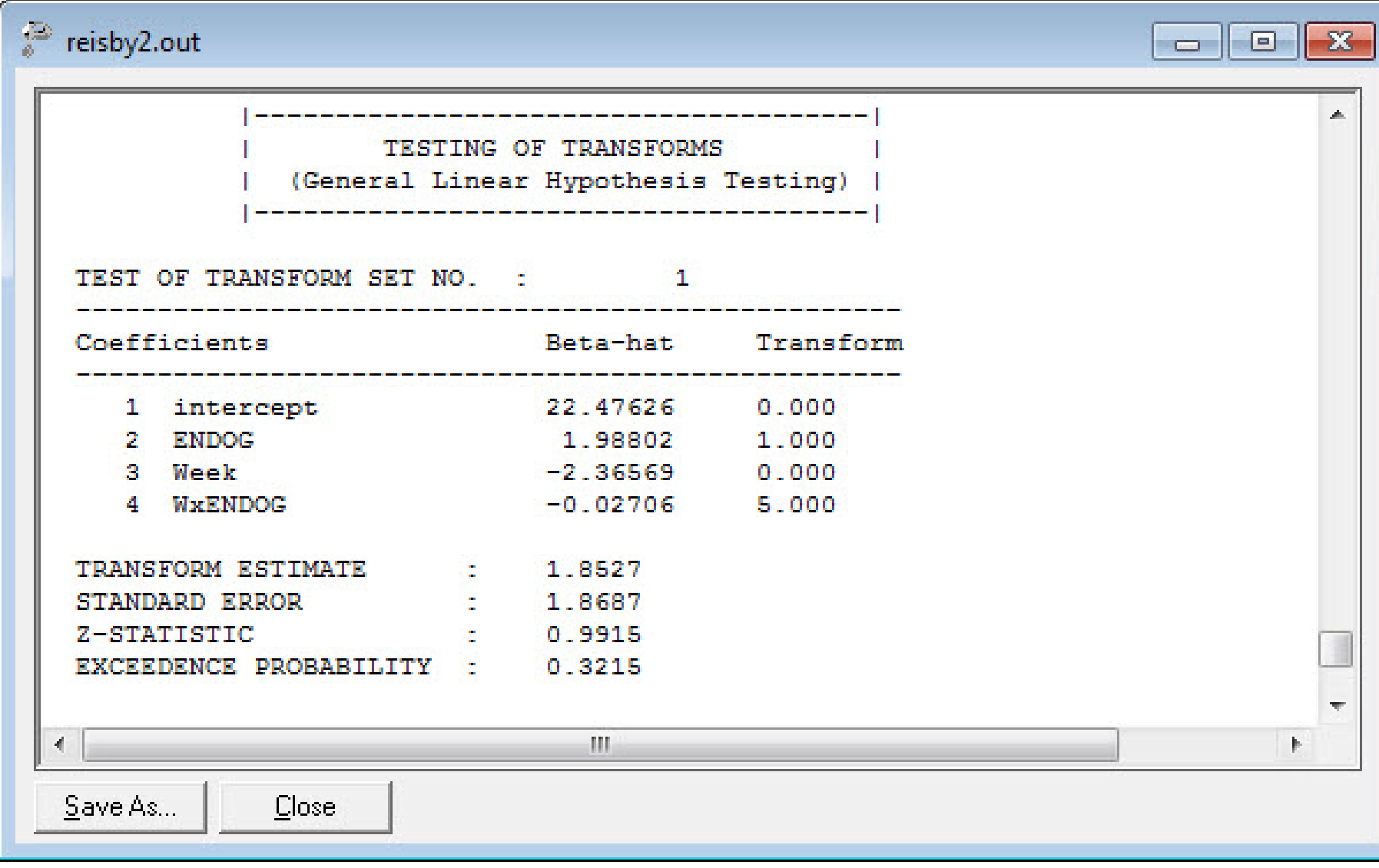

HD across 4 weeks by plasma drug-levels

$$
\begin{bmatrix}\nHD_{i1} \\
HD_{i2} \\
\vdots \\
HD_{i2} \\
HD_{i3} \\
\vdots \\
HD_{in_i}\n\end{bmatrix} = \begin{bmatrix}\n1 & WEEK_{i1} & lnIMI_{i1} & lnDMI_{i1} \\
1 & WEEK_{i2} & lnIMI_{i2} & lnDMI_{i2} \\
\vdots & \vdots & \ddots & \vdots \\
1 & WEEK_{in_i} & lnIMI_{in_i} & lnDMI_{in_i}\n\end{bmatrix} \begin{bmatrix}\n\beta_0 \\
\beta_1 \\
\beta_2 \\
\beta_3\n\end{bmatrix}
$$
\n
$$
\mathbf{y}_i
$$
\n
$$
\mathbf{y}_i
$$
\n
$$
n_i \times 1
$$
\n
$$
n_i \times p
$$
\n
$$
n_i \times p
$$
\n
$$
p \times 1
$$

$$
+ \left[\begin{matrix} 1 & WEEK_{i1} \\ 1 & WEEK_{i2} \\ \cdots & \cdots \\ 1 & WEEK_{in_i} \end{matrix} \right] \left[\begin{matrix} v_{0i} \\ v_{1i} \end{matrix} \right] + \left[\begin{matrix} \varepsilon_{i1} \\ \varepsilon_{i2} \\ \cdots \\ \varepsilon_{in_i} \end{matrix} \right] \\ \mathbf{Z}_i \qquad \mathbf{v}_i \qquad \qquad \varepsilon_i \\ \mathbf{z}_i \qquad \mathbf{v}_i \qquad \qquad \varepsilon_i \\ \mathbf{z}_i \qquad \mathbf{z}_i \qquad \mathbf{z}_i \\ \mathbf{z}_i \qquad \mathbf{z}_i \qquad \mathbf{z}_i
$$

where 
$$
\max(n_i) = 4
$$
, and  $\mathbf{Z}'_i = \begin{bmatrix} 1 & 1 & 1 & 1 \\ 0 & 1 & 2 & 3 \end{bmatrix}$ 

#### Within-subjects and between-subjects components

Within-subjects model

$$
HD_{ij} = b_{0i} + b_{1i}T_{ij} + b_{2i}\ln IMI_{ij} + b_{3i}\ln DMI_{ij} + E_{ij}
$$

 $b_{0i}$  = week 2 HD level for patient i with both  $\ln IMI$  and  $\ln DMI = 0$  $b_{1i}$  = weekly change in HD for patient i  $b_{2i}$  = change in HD due to  $\ln IMI$  $b_{3i}$  = change in HD due to ln DMI

Between-subjects models

$$
b_{0i} = \beta_0 + \upsilon_{0i}
$$
  
\n
$$
b_{1i} = \beta_1 + \upsilon_{1i}
$$
  
\n
$$
b_{2i} = \beta_2
$$
  
\n
$$
b_{3i} = \beta_3
$$

- $\beta_0$  = average week 2 HD level for subjects with ln drug values of 0
- $\beta_1$  = average HD weekly improvement
- $\beta_2$  = average HD difference for unit change in ln IMI
- $\beta_3$  = average HD difference for unit change in ln DMI
- $v_{0i}$  = individual intercept deviation from model
- $v_{1i}$  = individual slope deviation from model

Here, week 2 is the actual study week  $(i.e.,$  one week after the drug washout period), which is coded as 0 in this analysis of the last four study timepoints

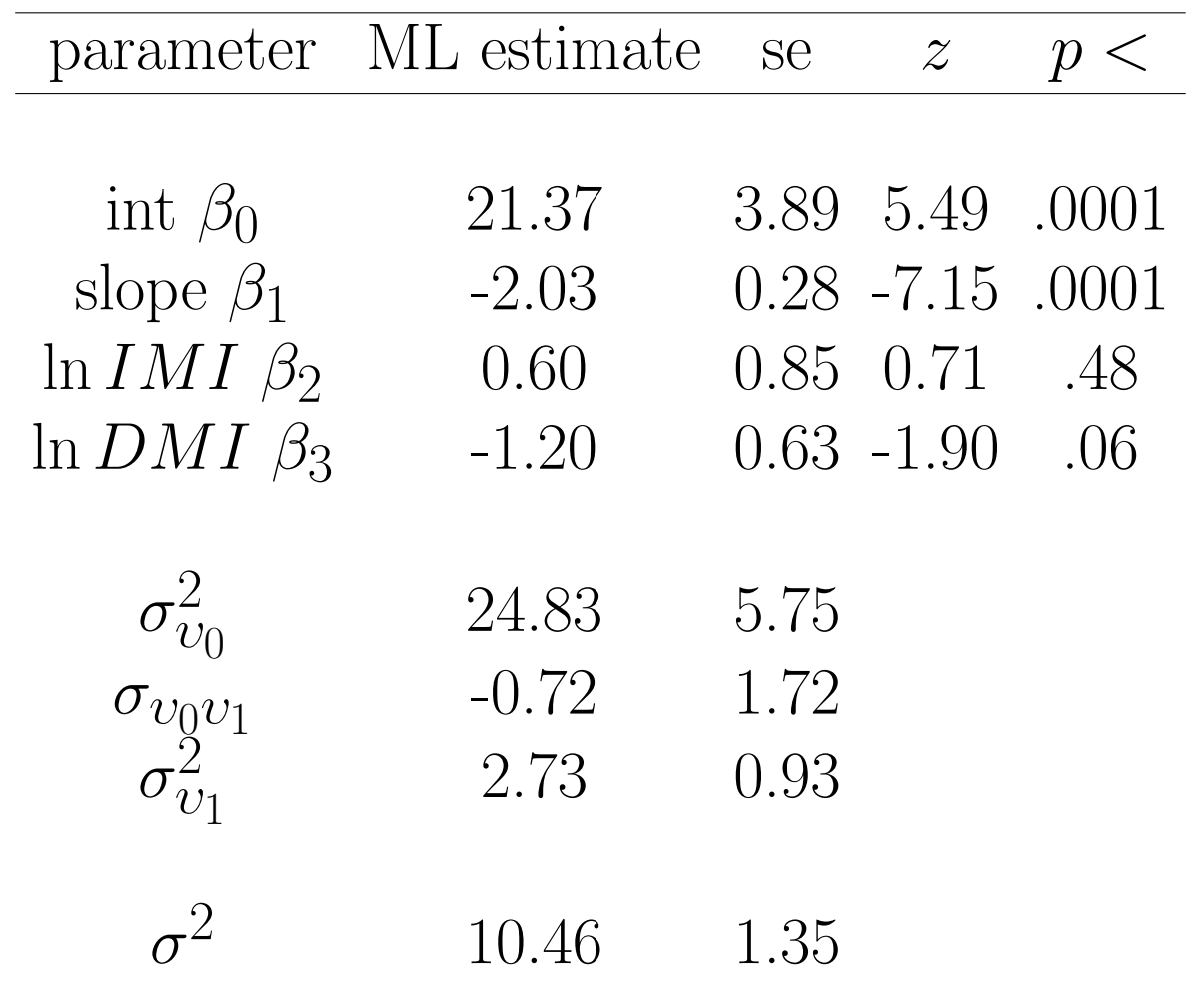

 $\log L = -751.23$ 

 $\sigma_{v_0 v_1}$  as corr between intercept and slope = -0.09

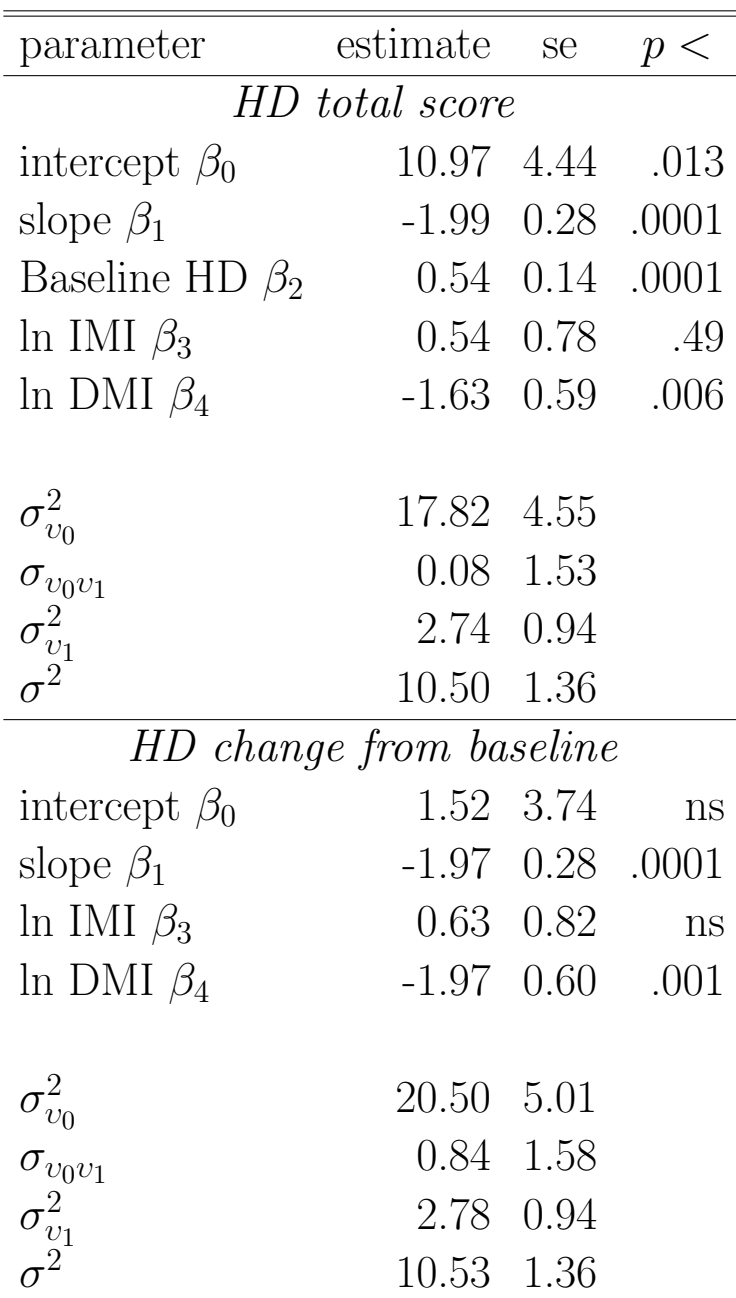

Correlation between HD scores and plasma levels (ln units)

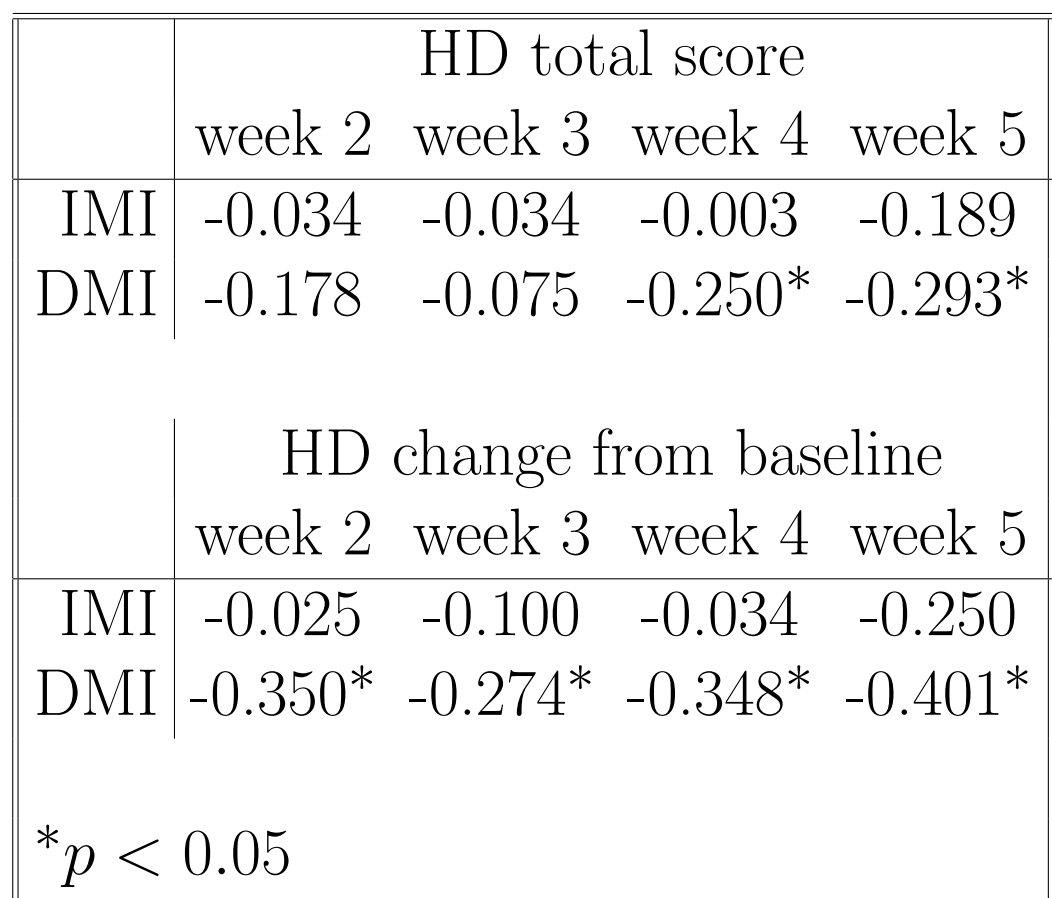

• Under "File" click on "Open Spreadsheet"

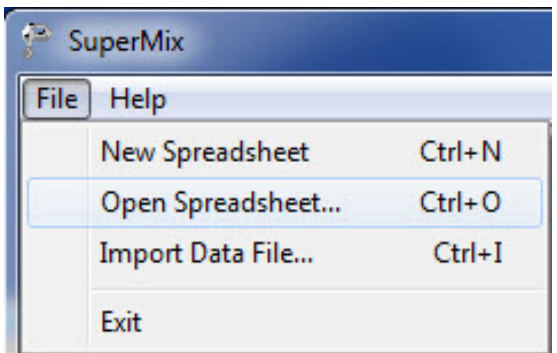

• Open C:\SuperMixEn Examples\Workshop\Continuous\REISBYT4.ss3 (or C:\SuperMixEn Student Examples\Workshop\Continuous\REISBYT4.ss3)

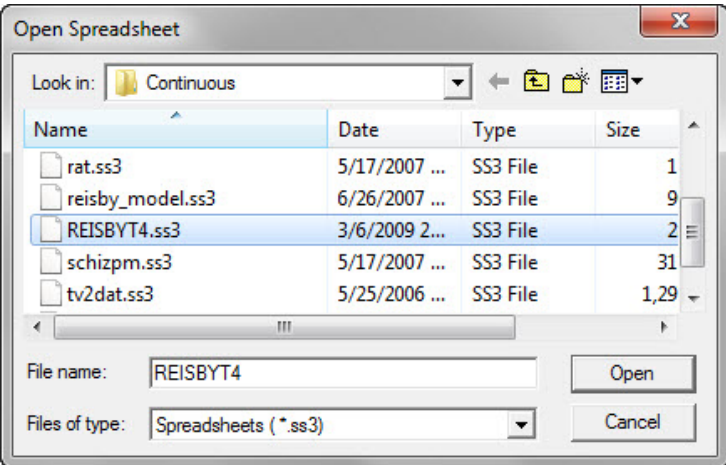

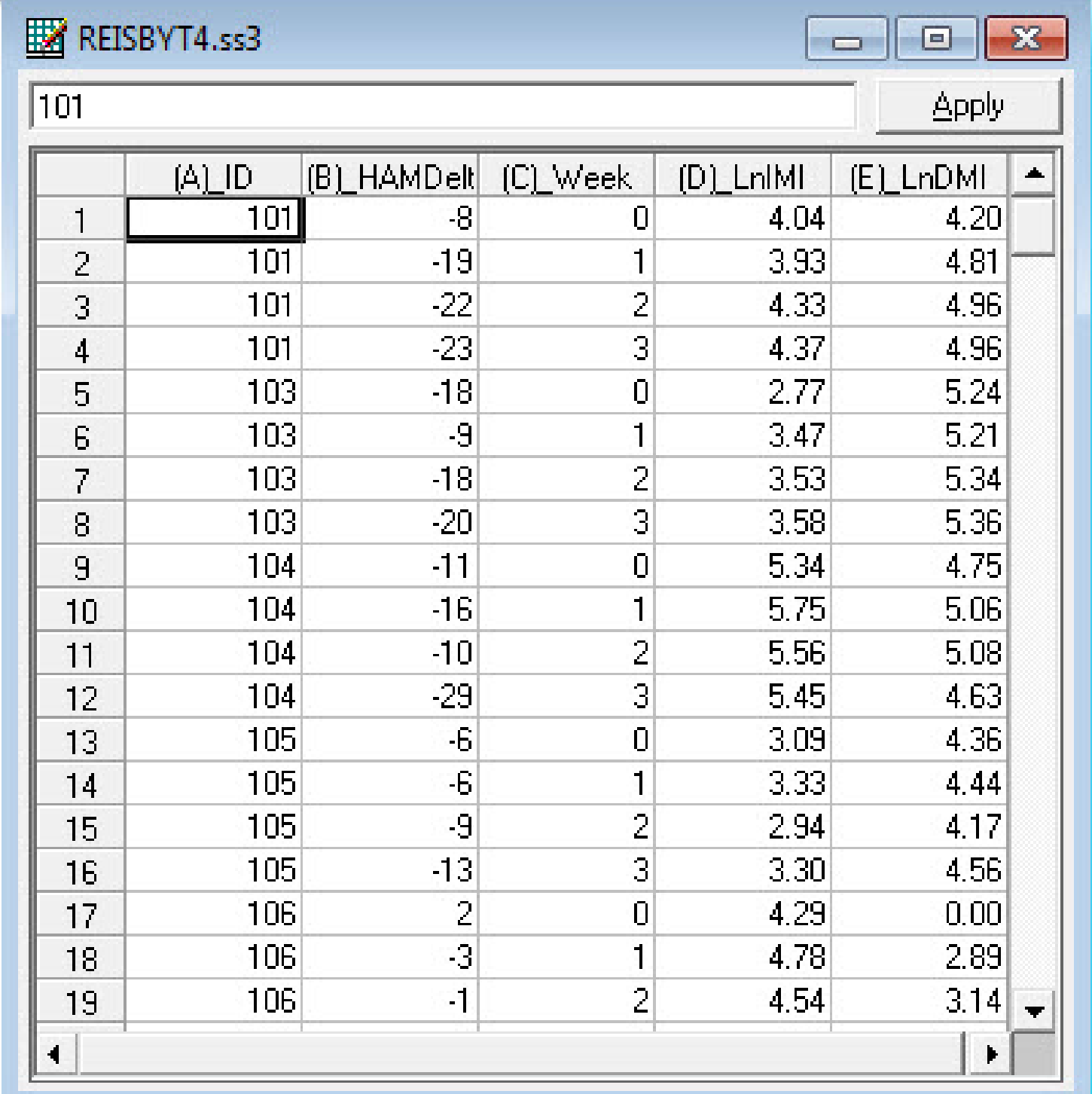

#### Under "File" click on "Open Existing Model Setup"

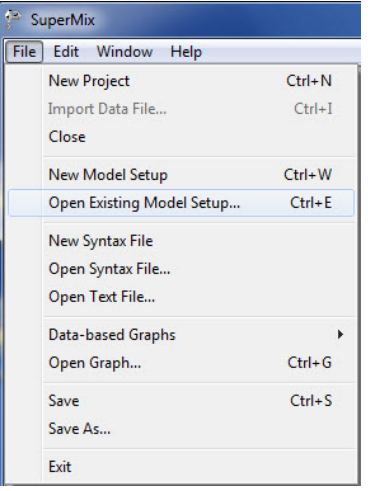

Open C:\SuperMixEn Examples\Workshop\Continuous\reisbyt4.mum

(or C:\SuperMixEn Student Examples\Workshop\Continuous\reisbyt4.mum)

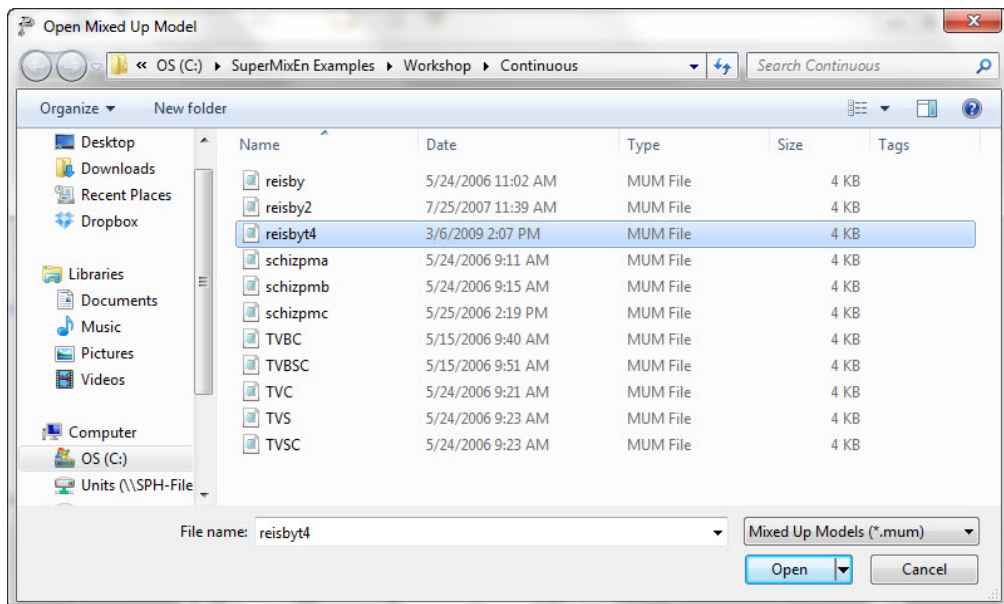

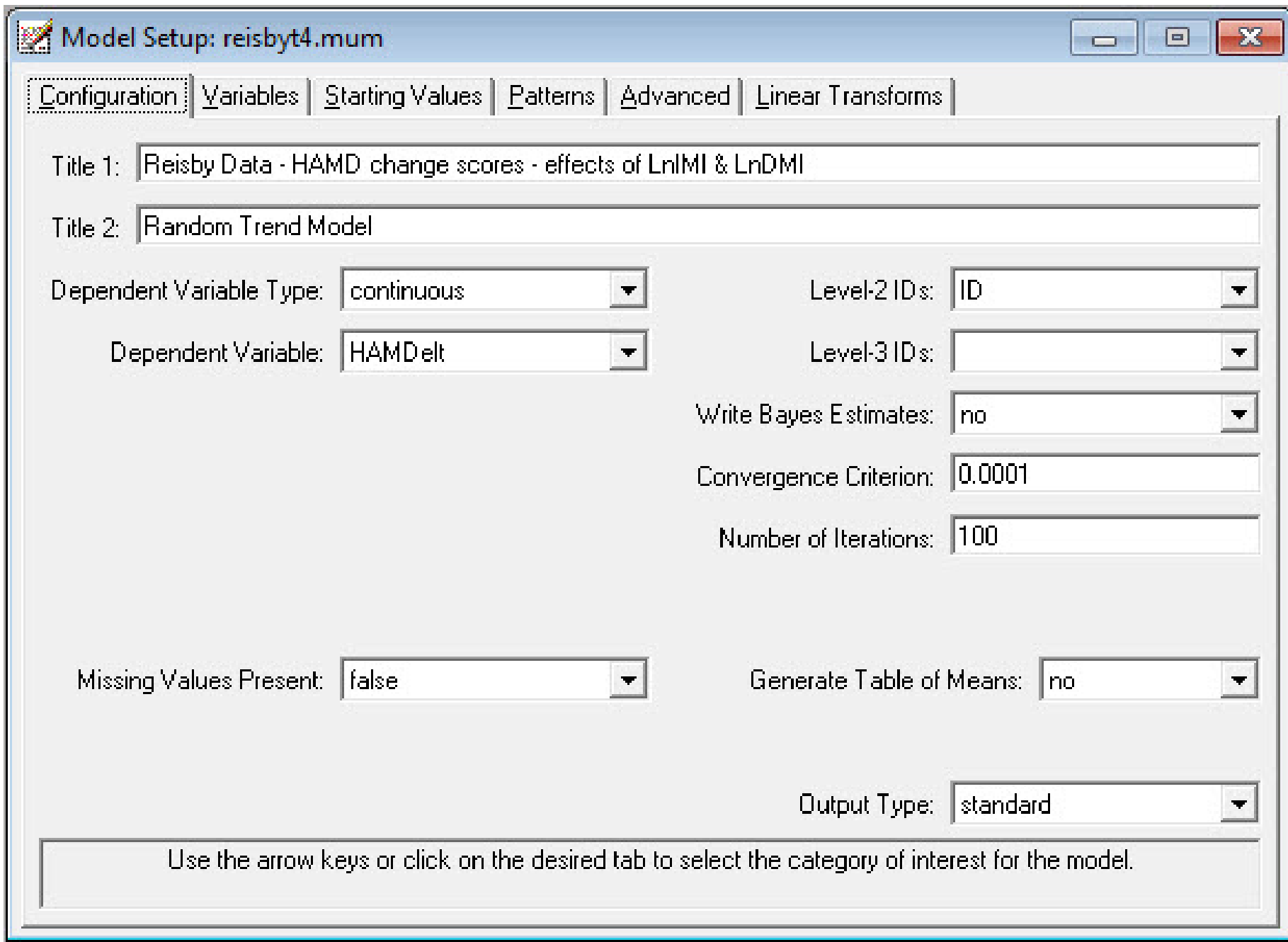

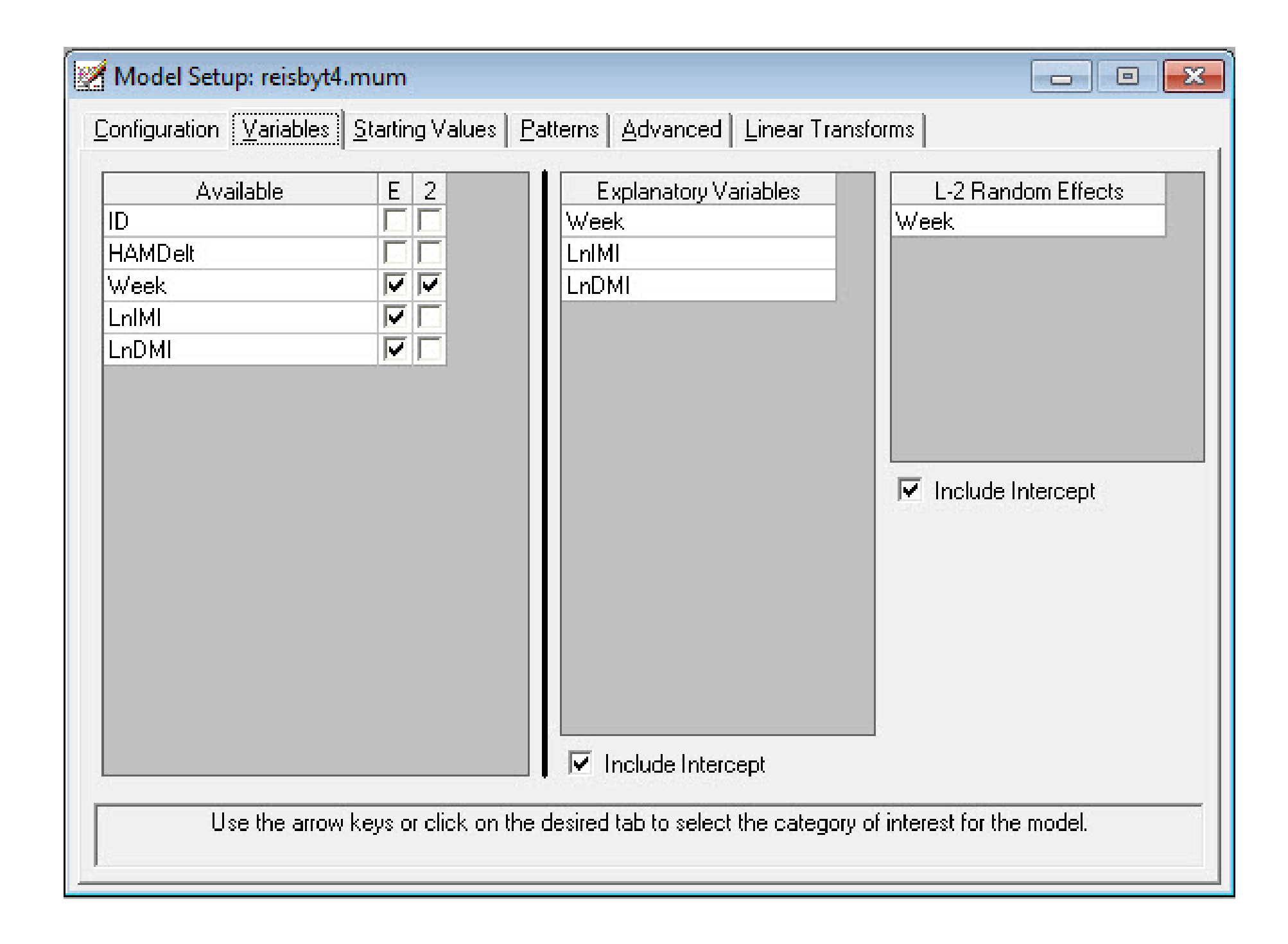

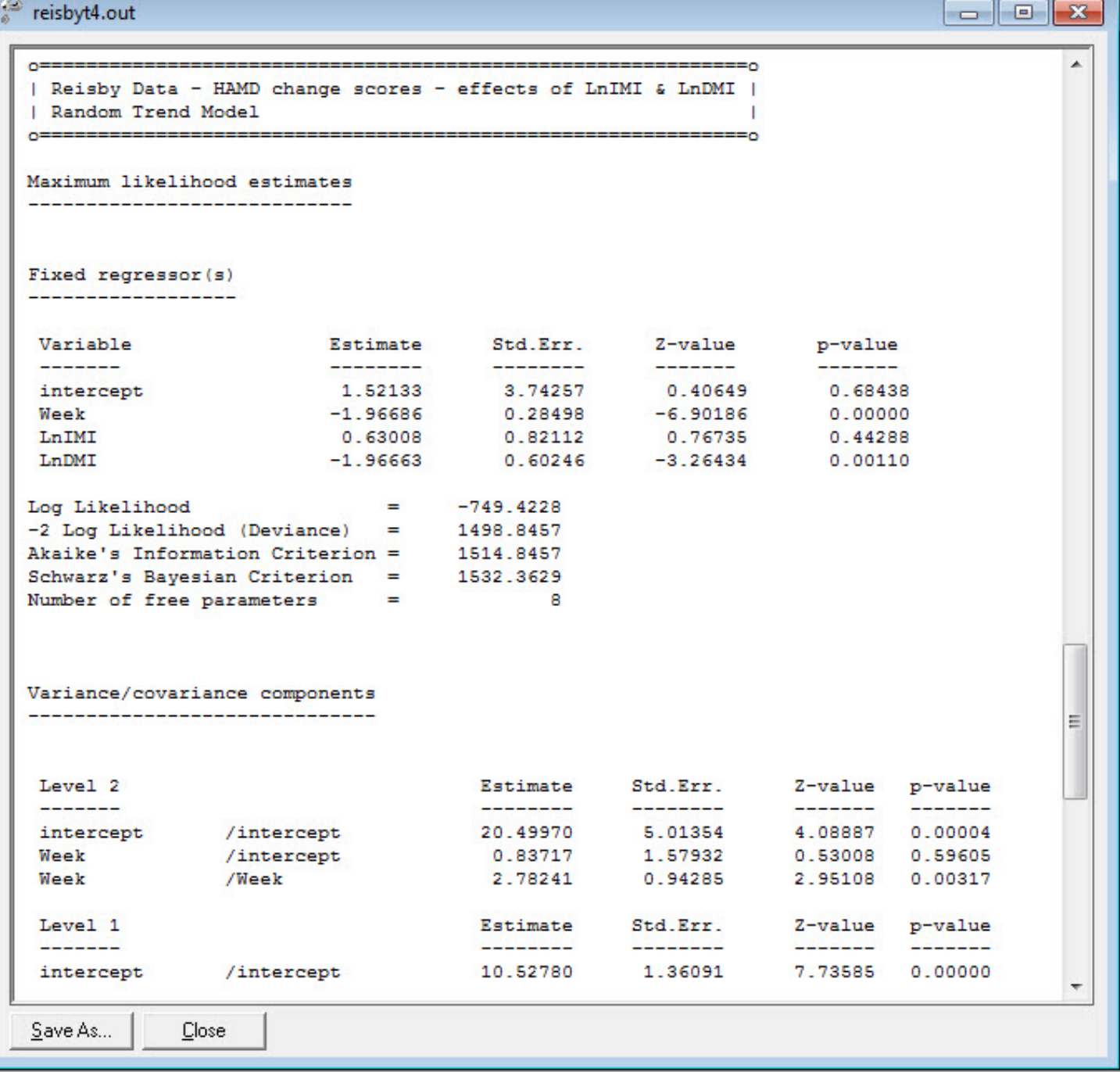

#### Select "File" > "Data-based Graphs" > "Multivariate"

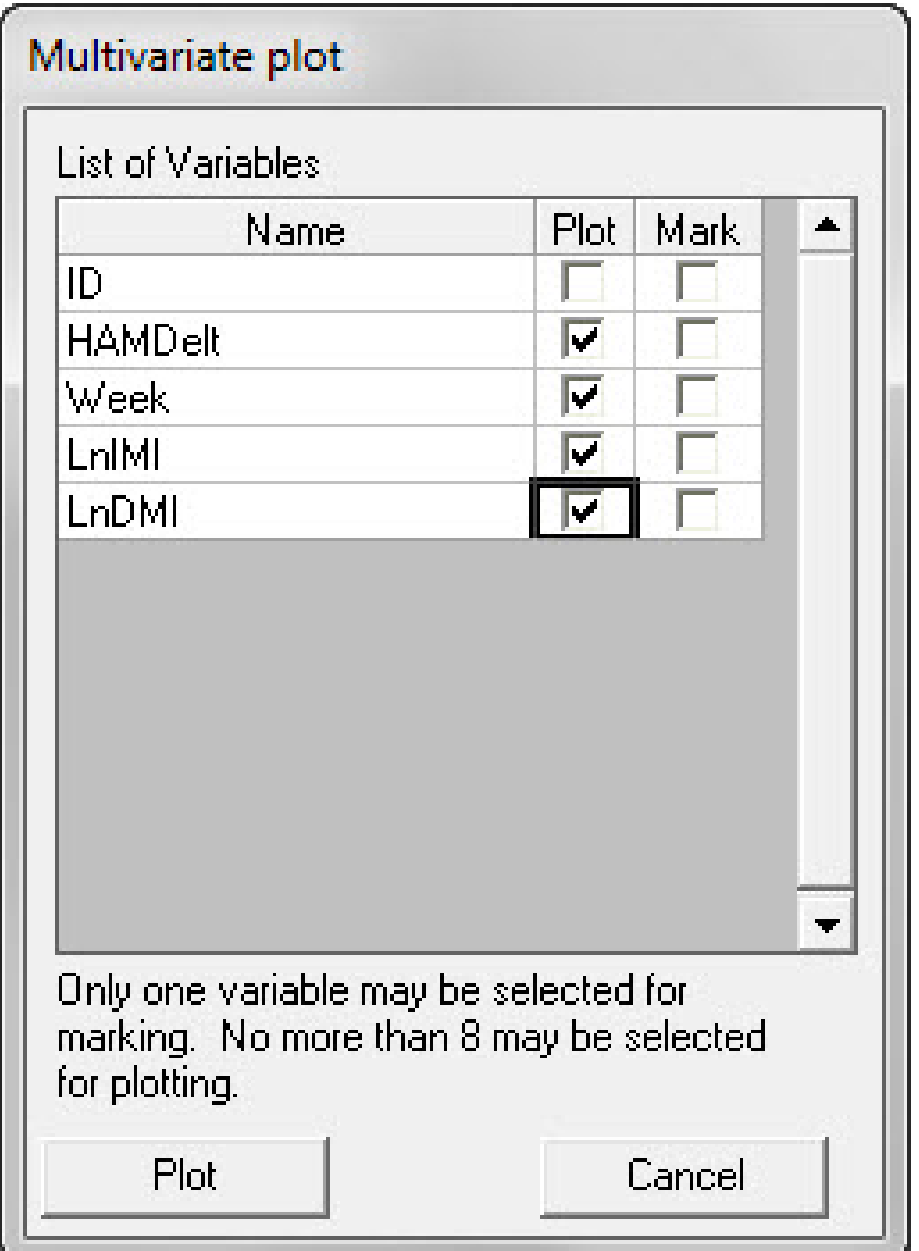

### Multivariate Plot of Data

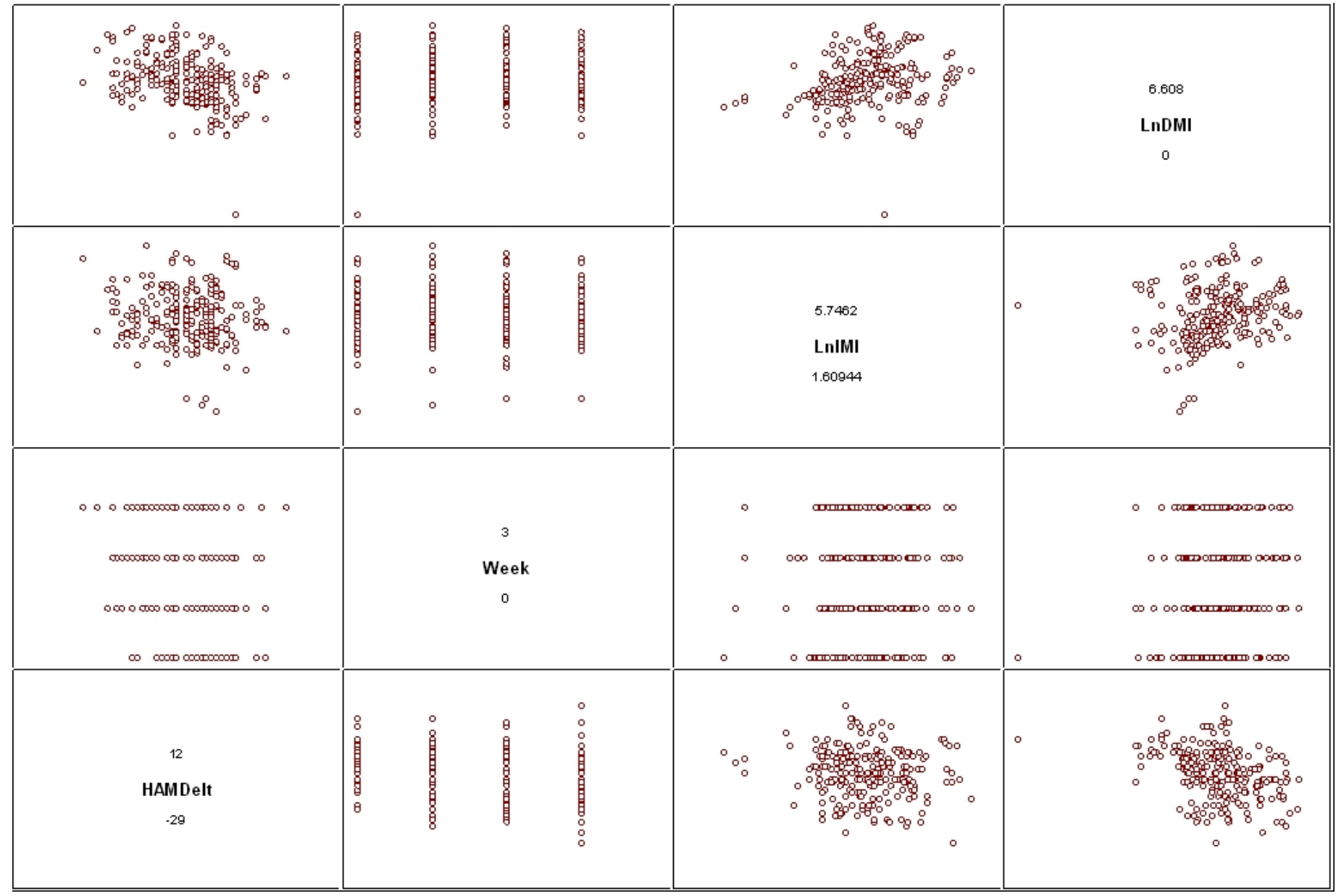

#### Multivariate Plot of Data without DMI outlier

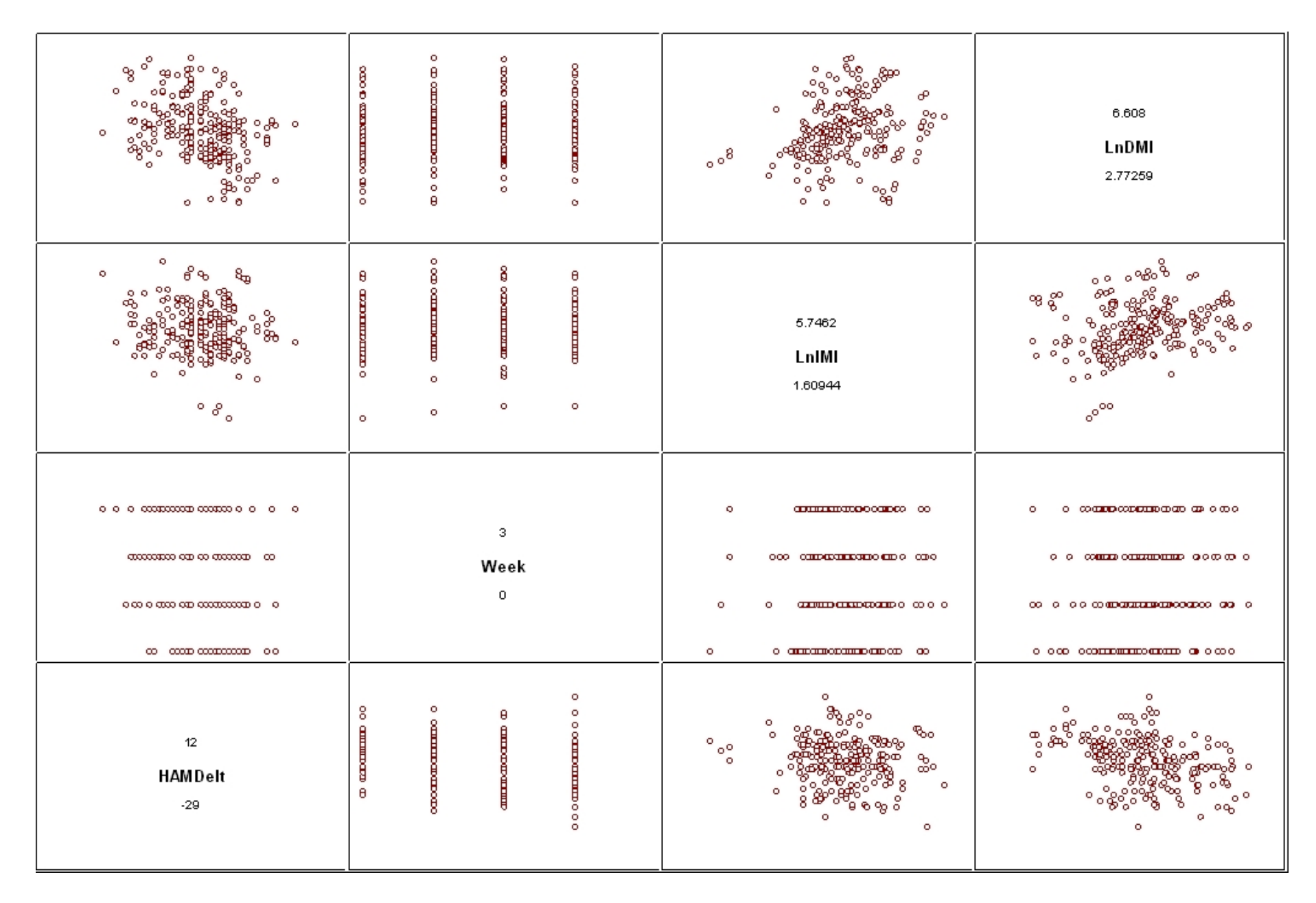

| THREE ON THE CHANGE WHEN AND WITHOUT DIVIT OUTLET                                                                       |                    |                             |                    |  |                |
|----------------------------------------------------------------------------------------------------|--------------------|-----------------------------|--------------------|--|----------------|
|                                                                                                    |                    | $with \ outlier$            | $without\ outlier$ |  |                |
| parameter                                                                                                    | estimate se $p <$  |                             | estimate se $p <$  |  |                |
| intercept $\beta_0$                                                                                                    |                    | $1.52 \, 3.74 \, \text{ns}$ |                    |  | $2.76$ 3.95 ns |
| slope $\beta_1$                                                                                                    | $-1.97$ 0.28 .0001 |                             | $-1.96$ 0.28 .0001 |  |                |
| $\ln$ IMI $\beta_3$                                                                                                    |                    | $0.63$ $0.82$ ns            | 0.72 0.83          |  | ns             |
| $\ln$ DMI $\beta_4$                                                                                                    | $-1.97$ 0.60 .001  |                             | $-2.30$ 0.70 .0009 |  |                |
| $\begin{array}{l} \sigma_{\upsilon_0}^2\\ \sigma_{\upsilon_0\upsilon_1}\\ \sigma_{\upsilon_1}^2\\ \sigma^2 \end{array}$ | 20.50 5.01         |                             | 20.53 5.04         |  |                |
|                                                                                                    | 0.84 1.58          |                             | 0.72 1.59          |  |                |
|                                                                                                    | 2.78 0.94          |                             | 2.77 0.94          |  |                |
|                                                                                                    | 10.53 1.36         |                             | 10.56 1.37         |  |                |

Analysis on HD change with and without DMI outlier

# Summary

- Spreadsheet allows some data manipulation
	- add/delete columns or rows
	- transformations of variables (abs, exp, ln, sqrt, square)
	- summary statistics of variables (average, median, min, max, mode)
	- can create interaction terms and grand-mean centered variables
- Various kinds of data-based and model-based plots
- Up to 3-level models with full likelihood estimation (and empirical Bayes estimation of random effects)
- Linear transforms of parameter estimates
- Non-normal outcomes: binary, ordinal, nominal, and counts